*Procedura telematica aperta ai sensi dell'art. 60 del D.Lgs. 50/2016 finalizzata alla stipula di un Accordo quadro con un solo operatore per l'erogazione dei servizi tecnici di manutenzione ordinaria ed evolutiva dell'ecosistema digitale di Muoversi in Toscana*

> *CIG: 9843895F1F Numero gara: 9115847*

*Allegato 2 - Documento Tecnico Descrittivo della piattaforma*

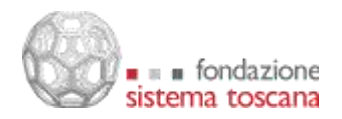

# **Introduzione**

# *Scopo e ambito applicativo del sistema*

L'ambito applicativo del sistema Muoversi In Toscana è il trasporto pubblico locale. Il sistema raccoglie ed elabora i dati delle agenzie di trasporto che operano nella regione, produce contenuti redazionali relativi alla mobilità, ed espone i propri contenuti agli utenti

finali attraverso applicazioni *mobile* e applicazioni web. Questo documento descrive le caratteristiche del sistema e delle singole componenti software che lo compongono.

# *Descrizione dei principali moduli componenti*

La piattaforma Muoversi In Toscana può essere rappresentata dal seguente diagramma.

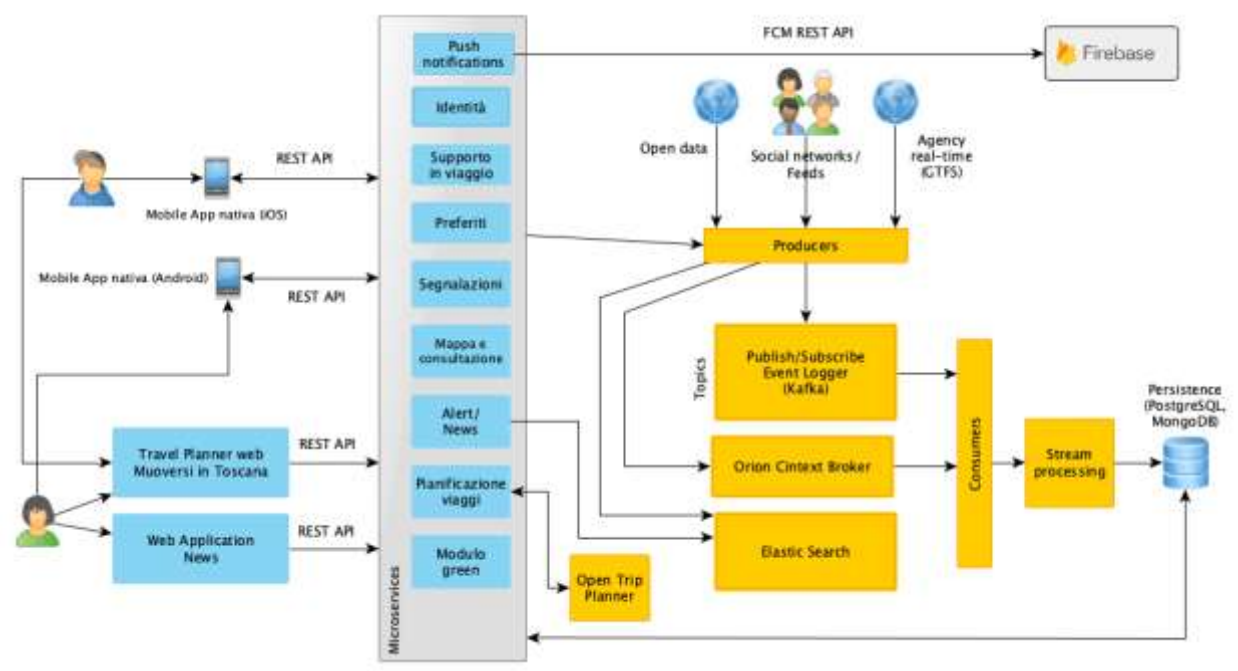

Architettura della piattaforma Muoversi In Toscana

L'intera piattaforma è composta da quattro componenti principali, che verranno di seguito introdotti.

# **Servizi di backend**

Il sistema Muoversi In Toscana è stato progettato come un'architettura distribuita, basata sui microservizi e il paradigma dell'Event Sourcing. La logica applicativa è delegata ai singoli servizi, il cui isolamento rende il sistema più performante, resiliente e scalabile. Nella sezione dedicata verranno descritti i componenti software coinvolti, in particolare:

- L'Identity Management (IdM) *Keycloak*.
- L'API Gateway *Kong*.
- La piattaforma di streaming *Apache Kafka*.
- Il travel planner *OpenTripPlanner.*
- Il componente per la gestione, consumazione e produzione dell'informazione di contesto su larga scala *Orion Context Broker.*

Via Duca d'Aosta, 9 – 50129 Firenze Tel. +39 055 2719012 Fax +39 055 489308

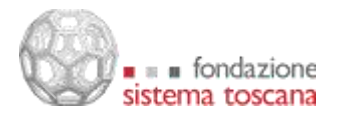

- Il motore per la gestione di container software *Docker*.
- L'orchestratore *Kubernetes*.

# **App per smartphone**

Per la gestione delle app mobile Android e iOS è stato utilizzato il framework *NativeScript*, in grado di produrre applicazioni native per entrambi i sistemi utilizzando una unica base di codice.

*NativeScript* utilizza le API JavaScript esposte da Android e iOS per accedere alle funzionalità native dei sistemi di riferimento, e produce quindi app completamente native, in grado di utilizzare le SDK Android e iOS e i componenti messi a disposizioni dalle rispettive piattaforme. Nella sezione di questo documento dedicata alla app mobile, verranno descritte in dettaglio le caratteristiche del framework e della app.

### **Travel planner web**

Tel.  $^+$ 

Il travel planner web di Muoversi in Toscana è basato sulla webapp open source *Digitransit UI*. Digitranist UI richiede una versione di OpenTripPlanner in grado di supportare il query language GraphQL, che è stata appositamente sviluppata per la piattaforma. URL:<https://www.muoversintoscana.it/gw/travelplanner>

### **Applicazione web per la gestione delle News**

L'applicazione web per l'inserimento e la gestione delle news riguardanti la mobilità locale (in particolare di treni e traghetti) è stata sviluppata usando il framework open source *Vue.js* [\(https://vuejs.org](https://vuejs.org/)). L'applicazione web interagisce con gli stessi microservizi dedicati alla gestione delle news che vengono interrogati dalle app *mobile*. L'accesso alla webapp è consentito ai membri della della redazione di Muoversi In Toscana e agli amministratori, con autenticazione gestita da Keycloak.

Dalla webapp è possibile inserire news per treni e traghetti, con l'opzione di assegnare l'attributo *pinned/fissata in alto* a una o più news. Queste news verranno sempre mostrate al primo posto nella app mobile, indipendentemente dalla data di pubblicazione. In caso di più news *pinned* della stessa categoria, verranno mostrate per prime quelle più recenti.

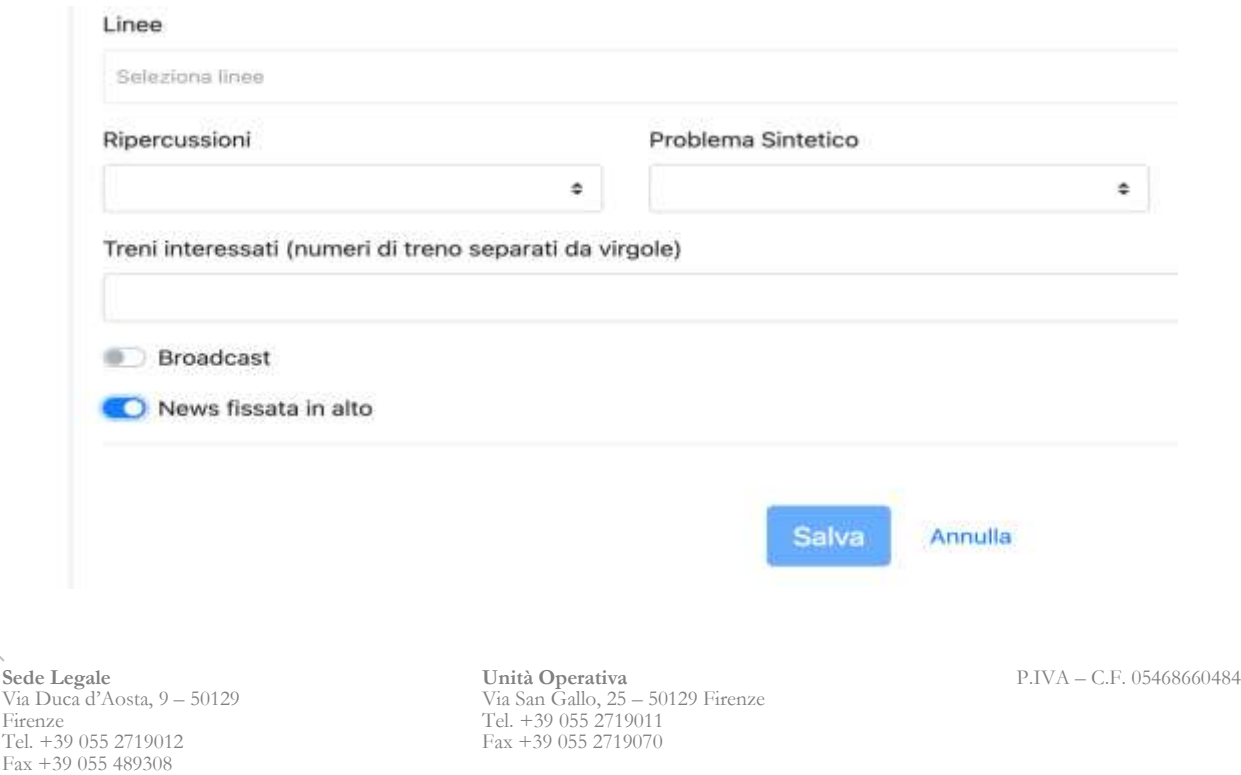

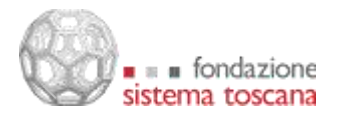

L'elenco delle news, sia suddiviso per categoria (treni, traghetti) che completo, è esposto anche attraverso feed RSS per poter essere importato in contesti diversi.

Oltre alla gestione delle news, dalla webapp è possibile impostare dei banner che possono verranno mostrati nella home page della app mobile nel caso ci sia la necessità di mettere degli specifici contenuti in particolare evidenza.

Un banner è caratterizzato da un titolo, da una descrizione e da un link verso una risorsa (pagina web, immagine, documento) alla quale si viene condotti in seguito all'azione di *tap* nella app mobile. Ogni banner ha una data di inizio e fine validità e non si possono inserire due banner con intervalli di validità sovrapposti.

URL:<https://www.muoversintoscana.it/news>

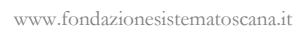

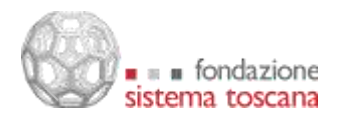

# **Descrizione funzionale**

Muoversi in Toscana si occupa di:

- Importare i feed GTFS delle agenzie di trasporto pubblico che operano nella regione, che contengono i dati relativi a fermate, orari programmati, linee, corse.
- Interrogare i feed sugli orari in tempo reale messi a disposizione dalle suddette agenzie, quando presenti.
- Integrare nella piattaforma i feed GTFS e i dati real time per elaborare informazioni aggiornate sulla pianificazione viaggi e sugli orari dei mezzi pubblici.
- Produrre contenuti redazionali riguardanti la mobilità regionale, attraverso una web app gestionale dedicata, in grado anche di generare notifiche push per gli utenti della app mobile.
- Elaborare l'insieme delle informazioni raccolte.
- Pubblicarle l'insieme delle informazioni sul trasporto pubblico regionale attraverso la app mobile e il travel planner web.
- Raccogliere informazioni sui luoghi, fermate, linee, corse preferite dagli utenti della app mobile, costruendo attraverso queste informazioni un *profilo utente*.
- Inviare agli utenti della app mobile notifiche push personalizzate su ritardi o variazioni del trasporto pubblico basandosi sul profilo dei singoli utenti.
- Fornire soluzioni di viaggio aggiornate che quando l'informazione è presente tengono conto degli orari in tempo reale, sia attraverso la app mobile che il travel planner web.
- Raccogliere le segnalazioni degli utenti sul trasporto pubblico locale attraverso il modulo *segnalazioni* della app mobile.
- Assegnare un punteggio *green* agli utenti della app mobile analizzando le soluzioni di viaggio selezionate.
- Elaborare una classifica *green* generale, mensile e settimanale degli utenti iscritti alla app mobile.
- Mostrare sia nella mappa che come elenco le attrazioni turistiche in prossimità della posizione dell'utente recuperate da Visit Tuscany.
- Mostrare i messaggi di alert in tempo reale per le agenzie di trasporto che forniscono questi dati tramite feed GTFS real time.
- Dare agli utenti che hanno eseguito l'accesso e che hanno definito preferiti come casa e luogo di lavoro suggerimenti di viaggio basati sull'orario e la posizione attuale dell'utente.
- Fornire agli utenti che hanno eseguito l'accesso la possibilità di salvare una soluzione di viaggio tra quelle proposte dal travel planner in modo che l'utente possa ricevere aggiornamenti sul viaggio salvato in caso di ritardi, sospensioni o altri disservizi.

# *Flussi di dati ingresso e integrazioni con sistemi di terze parti*

Muoversi In Toscana integra i dati di cinque agenzie attive sul territorio regionale per quattro diverse modalità di trasporto: autobus, treno, tram e traghetto. Di seguito verranno elencate per ciascuna agenzia le modalità di integrazione sia degli orari programmati che - quando presenti - degli orari in tempo reale.

# **Linee di trasporto pubblico, corse programmate**

Gli orari programmati del trasporto pubblico regionale su gomma vengono recuperati da un file GTFS condiviso attraverso una directory FTP protetta messa disposizione da Autolinee

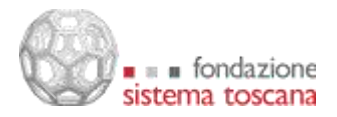

Toscane. Il file GTFS è sincronizzato con il GTFS *Real Time* esposto da Autolinee Toscane e consente di recuperare gli orari in tempo reale per le linee in cui il servizio è attivo. Gli orari programmati delle altre agenzie che operano sul territorio regionale (Trenitalia, Gest, Toremar, TFT) vengono recuperati nel formato GTFS dalla directory dedicata al trasporto pubblico ddel portale *open data* di Regione Toscana:<http://dati.toscana.it/dataset/rt-oraritb> Il portale *open data* è basato su CKAN [\(https://ckan.org/\)](https://ckan.org/), un framework open source per la gestione di documenti che espone delle API REST per la lettura delle directory e il recupero dei file. La directory dedicata al trasporto pubblico non richiede credenziali di accesso e può essere quindi letta da qualsiasi client.

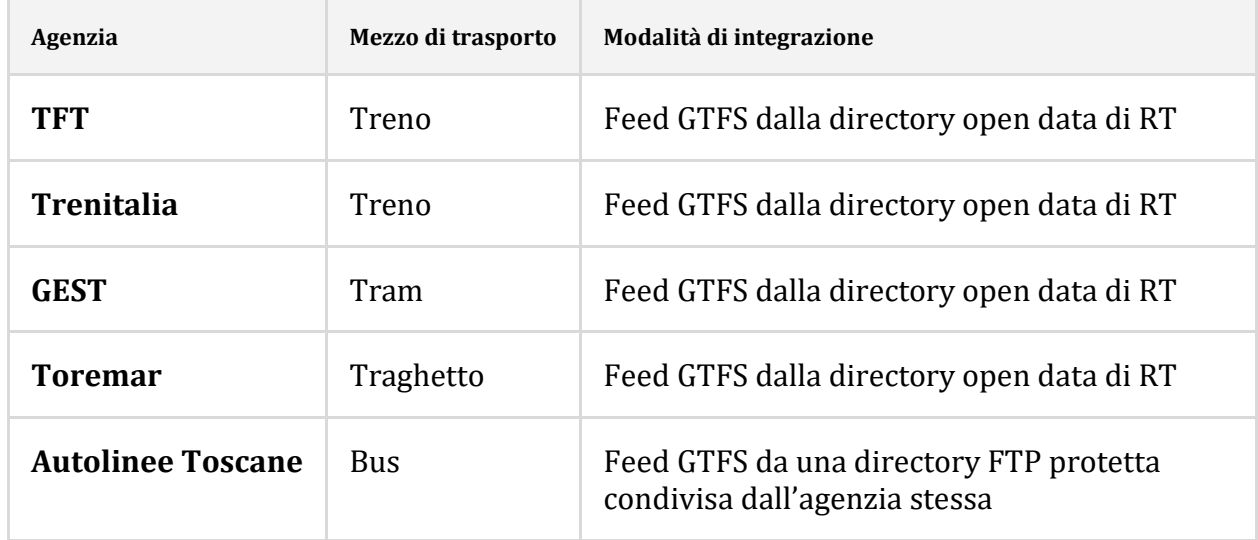

# **Linee di trasporto pubblico, orari in tempo reale**

Gli orari in tempo reale vengono forniti per il trasporto su gomma da Autolinee Toscane attraverso un feed GTFS real time standard, che viene integrato nel servizio OpenTripPlanner dedicato a Muoversi In Toscana. OpenTripPlanner è configurato per aggiornare il feed real time ogni 60 secondi.

# **Costruzione del grafo stradale OpenStreetMap del territorio regionale**

Nell'ambito della piattaforma è stato sviluppato un componente software dedicato alla costruzione e all'aggiornamento di una grafo stradale della Toscana a partire dalla banca dati e dalle API di OpenStreetMap. Il servizio interroga quotidianamente la banca dati OpenStreetMap e in presenza di nuovi dati, costruisce un nuovo grafo stradale in formato pbf (Protocolbuffer Binary Format).

# **Costruzione del grafo OpenTripPlanner**

I feed GTFS così raccolti vengono utilizzati insieme al grafo stradale OpenStreetMap di Regione Toscana in formato pbf per produrre un graph.object compatibile con OpenTripPlanner versione 1.4. Il grafo viene costruito attraverso il componente software OTP Graph Builder, appositamente sviluppato per la piattaforma. Nella sezione di questo documento dedicata a [OTP Graph Builder](#page-20-0) viene descritto in modo dettagliato il suo funzionamento.

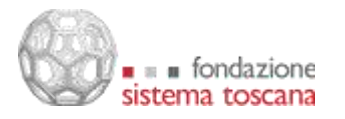

# **Informazioni e news di carattere redazionale**

Le news della piattaforma Muoversi In Toscana sono alimentate da due fonti:

- La webapp nella quale la redazione di Muoversi In Toscana scrive le notizie riguardanti i treni e i traghetti attivi nella regione.
- Il canale Twitter ufficiale di Muoversi in Toscana [\(https://twitter.com/muoversintoscan\)](https://twitter.com/muoversintoscan)

Sia le news del canale Twitter che quelle redazionali vengono pubblicate nella app mobile e nella sezione Muoversi In Toscana del sito di Regione Toscana [\(http://www.regione.toscana.it/speciali/muoversi-in-toscana\)](http://www.regione.toscana.it/speciali/muoversi-in-toscana)

Ciascuno delle due fonti viene gestita da un servizio dedicato.

*Elastic Search* viene usato come storage per entrambi i flussi informativi.

Il servizio *Kraken* si occupa di leggere il feed Twitter e recuperare le informazioni aggiornate. Il servizio *Inquirer* si occupa di salvare, pubblicare, aggiornare ed eliminare le news redazionali. Entrambi i servizi restituiscono le news paginate e consentono di operare un ricerca libera sul loro contenuto.

# *Altri flussi e/o servizi di cui viene fatto uso*

#### **Servizio di geocoding e reverse geocoding**

Sia la app mobile che il travel planner web di Muoversi In Toscana richiedono funzionalità di *geocoding* e *reverse geocoding* per la selezione dei luoghi preferiti (ad esempio Casa/Lavoro) che per la ricerca degli indirizzi.

Per il servizio di geocoding da app mobile è essenziale la funzionalità di *autocomplete*, ovvero la capacità di suggerire immediatamente indirizzi fin dalle prime lettere digitate nel campo di ricerca. Una funzione di *autocomplete* che abbia performance sufficienti richiede risorse software hardware che non sono ancora disponibili tra i servizi di Regione Toscana, anche se è prevista una futura implementazione.

Si è deciso così di appoggiarsi al servizio di geocoding offerto da Mapbox [\(https://www.mapbox.com/\)](https://www.mapbox.com/) per il travel planner web e al servizio di geocoding offerto da Google (Google Places, [https://developers.google.com/maps/documentation/places/web](https://developers.google.com/maps/documentation/places/web-service/overview?hl=it)[service/overview?hl=it\)](https://developers.google.com/maps/documentation/places/web-service/overview?hl=it) per le app Mobile.

Le ragioni di questa scelta risiedono nelle limitazioni sull'utilizzo delle API Google Places sul web e nella minore compatibilità del framework Digitransit UI con le API di Google.

Le API di Mapbox per il geocoding richiedono la registrazione di un API Key e al momento della stesura di questo documento è gratuito fino a 100.000 richieste mensili.

L'unico parametro richiesto per le richieste di geocoding è il testo di ricerca. Le richieste vengono effettuate con una chiamata http di tipo GET in questa forma:

# /geocoding/v5/{endpoint}/**{search\_text}**.json

Nel contesto di Muoversi In Toscana sono importanti altri parametri facoltativi, in particolare:

Via Duca d'Aosta, 9 – 50129 Firenze Tel. +39 055 2719012 Fax +39 055 489308

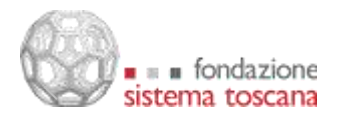

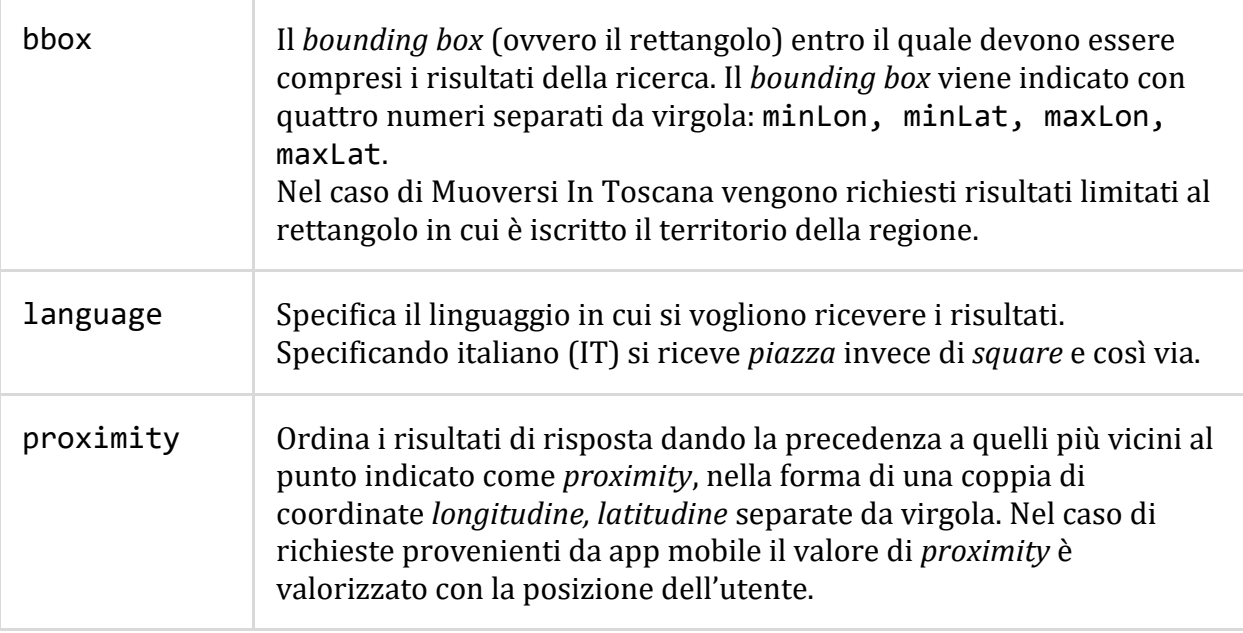

Il *reverse geocoding* è utile per ricavare un indirizzo da un punto geografico. Nel caso della app mobile, le richieste di reverse geocoding vengono effettuate quando un utente fa un'azione di *tap* sulla mappa per impostare un luogo preferito. Nel caso del travel planner web l'utente può cliccare sulla mappa per impostare il luogo di partenza e di arrivo, e in questo caso con una richiesta di reverse geocoding si aggiunge una label al punto selezionato. Le richieste di reverse geocoding vengono effettuate in questa forma:

# /geocoding/v5/{endpoint}/**{longitude},{latitude}**.json

# *Funzioni svolte dal sistema*

#### **Geolocalizzazione delle informazioni in ingresso**

Le informazioni geolocalizzate recepite e gestite dal sistema Muoversi In Toscana si possono dividere in tre categorie:

#### **1. Informazioni fornite dei feed GTFS delle agenzie di trasporto**

Queste informazioni comprendono le posizioni di fermate e stazioni (fornite come punti) e i percorsi delle linee (fornite come *polyline*).

#### **2. Informazioni fornite dagli utenti**

Questi dati comprendono i luoghi preferiti impostati dall'utente (ad esempio la posizione dell'abitazione o del luogo di lavoro), le richieste di pianificazione viaggi, la selezione di una soluzione di viaggio, e in generale la posizione in cui si trova l'utente nel momento in cui effettua particolari azioni, come ad esempio l'invio di una segnalazione.

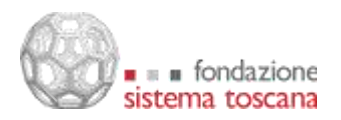

#### **3. Informazioni presenti nelle news**

Le news, sia social che redazionali, possono contenere informazioni su una particolare posizione (espressa come coppia di coordinate in formato WGS84) o riguardare una particolare linea.

### **Ricerca e scelta dei percorsi, visualizzazione**

Per la funzionalità di pianificazione viaggi e in generale per tutte le richieste che riguardano i feed GTFS del trasporto pubblico è stato implementato un micro-servizio dedicato che fa da proxy verso OpenTripPlanner. Questo consente di rendere stabili le API indipendentemente dalla versione di OpenTripPlanner utilizzata e di gestire in modo univoco le richieste provenienti dai client web e mobile.

Tutte le richieste riguardanti routing, fermate, linee e corse vengono elaborate usando OpenTripPlanner, ma le risposte vengono estese con informazioni aggiuntive che OpenTripPlanner non sarebbe in grado di produrre, come ad esempio il coefficiente *green* delle soluzioni di viaggio e i luoghi di interesse turistico e culturale presenti lungo il percorso.

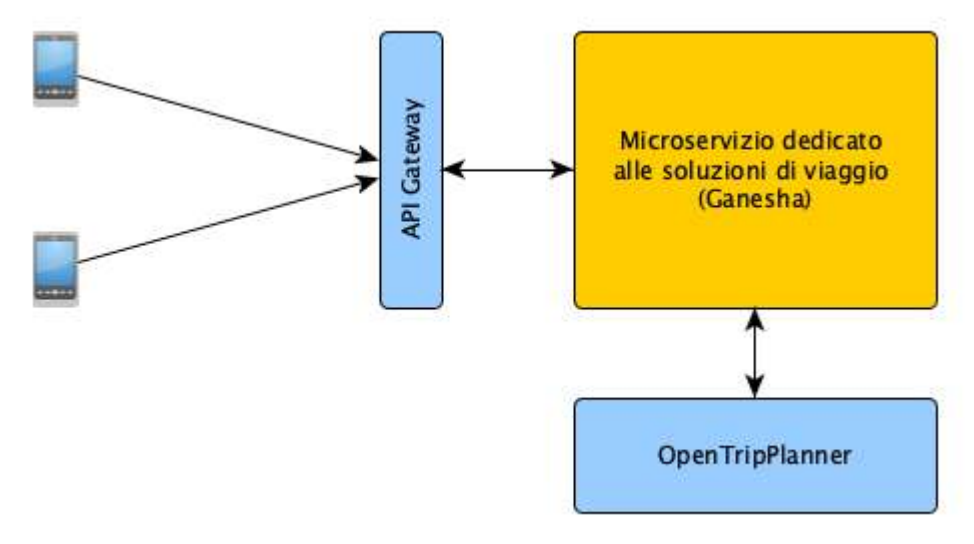

Servizio dedicato alla pianificazione viaggi

Il micro-servizio dedicato alla pianificazione viaggi e alle informazioni sul trasporto pubblico è in grado di elaborare le seguenti richieste.

#### *Pianificazione di un viaggio*

lI *client* deve inviare come parametri posizione di partenza e di arrivo, come coppia di coordinate in formato WGS84 e la data di inizio viaggio.

Il servizio risponde con un elenco di soluzioni di viaggio fino a un massimo di cinque.

Nel caso di Muoversi In Toscana, le soluzioni di viaggio sono limitate per design a quelle che riguardano il trasporto pubblico (bus, treno, tram, traghetto).

La risposta è in formato JSON e contiene una lista di itineraries.

Ogni itinerary ha i seguenti attributi:

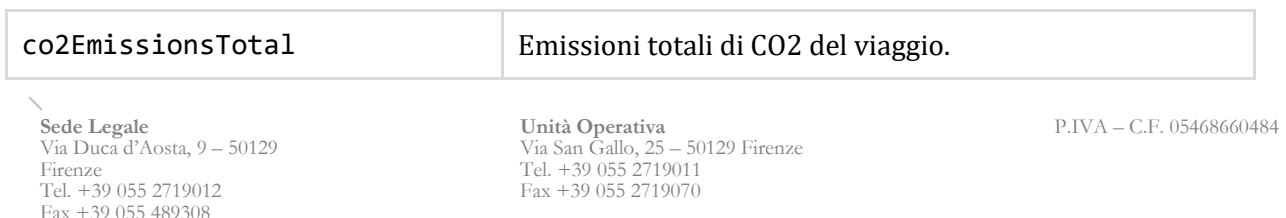

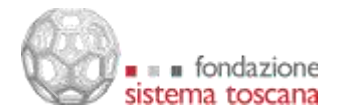

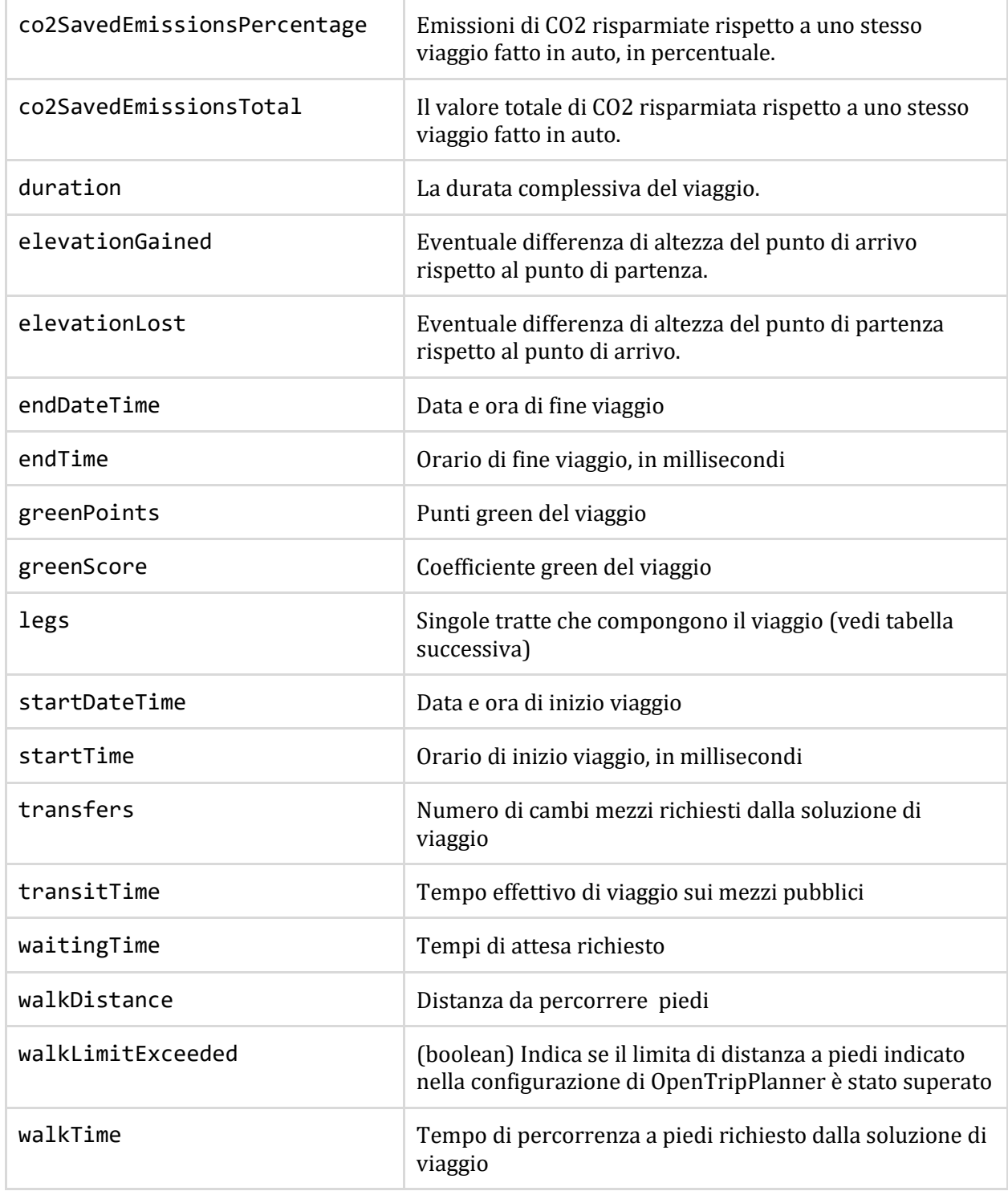

Ogni soluzione di viaggio è composta da varie *leg*, ovvero da varie tratte. Ogni tratta ha le seguenti proprietà:

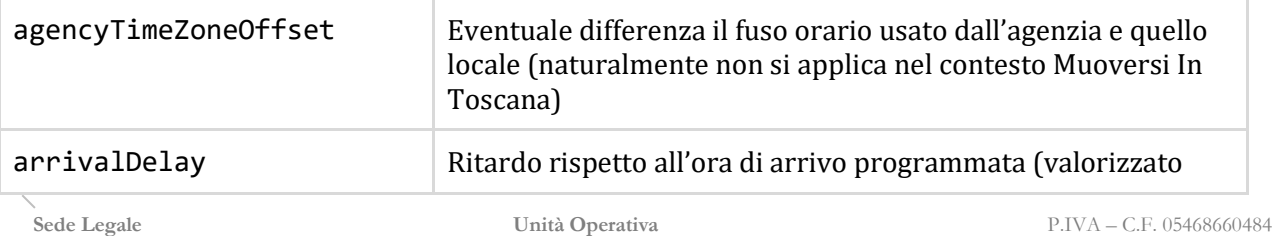

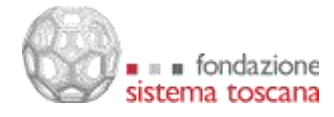

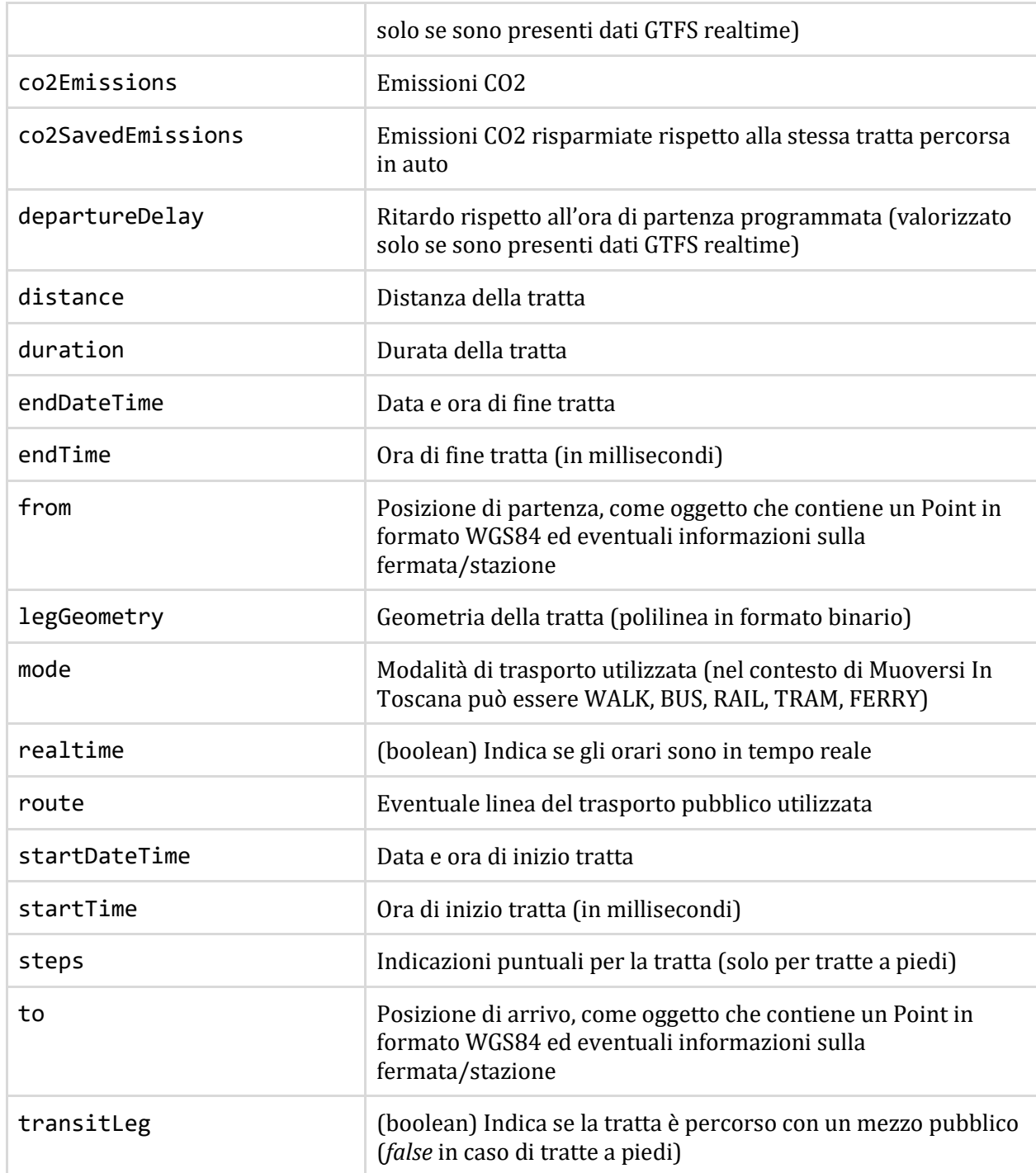

Questo insieme di informazioni viene visualizzato sia nella app mobile che nel travel planner web come un elenco di leg con relativi orari e mezzi di trasporto, affiancato da una rappresentazione del viaggio sulla mappa.

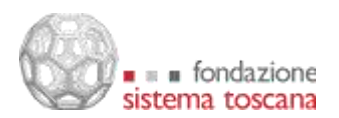

www.fondazionesistematoscana.it

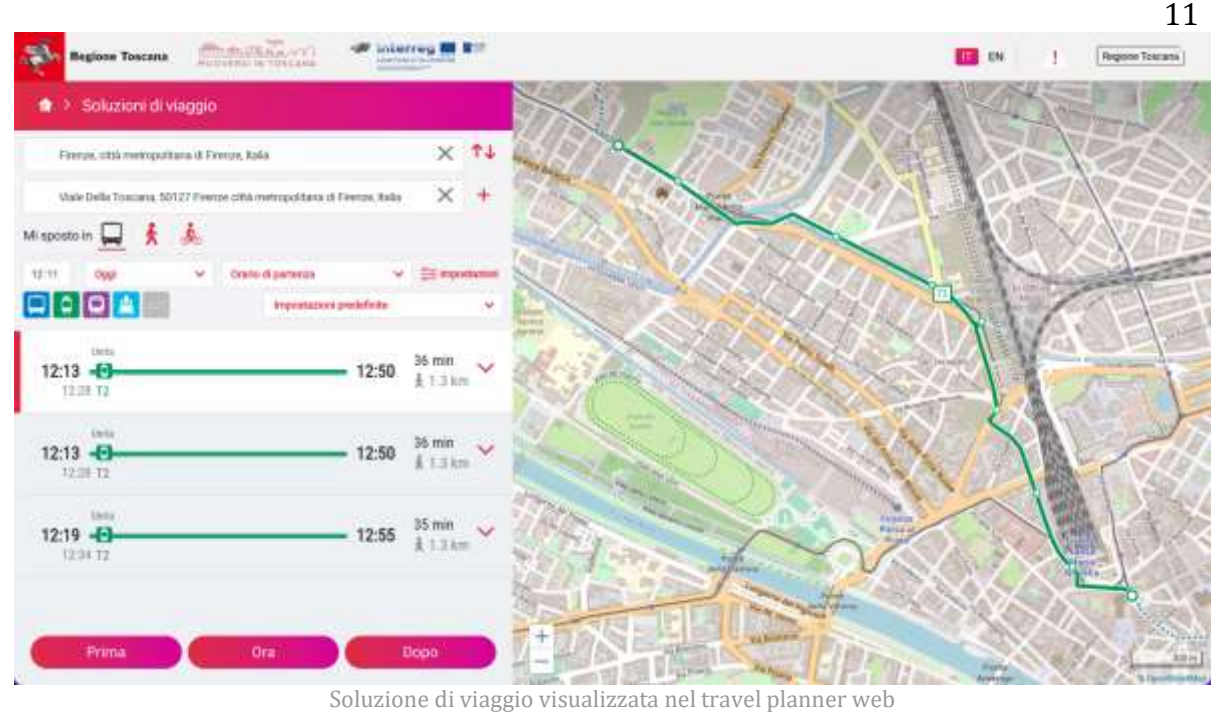

### *Recupero delle fermate da bounding box*

Il servizio di pianificazione viaggi restituisce le fermate del trasporto pubblico presenti una data area geografica, prendendo come parametri la coppia di coordinate (minLat, minLon, maxLat, maxLon) che definiscono il *bounding box* in cui si intendono visualizzare le fermate.

Questa richiesta viene eseguita alla prima apertura della mappa nella app mobile, e ad ogni evento di spostamento o di zoom della mappa stessa. La lista delle fermate viene quindi aggiornata ad ogni movimento della mappa, caricando sempre (e solo) le fermate che rientrano nell'area geografica inquadrata.

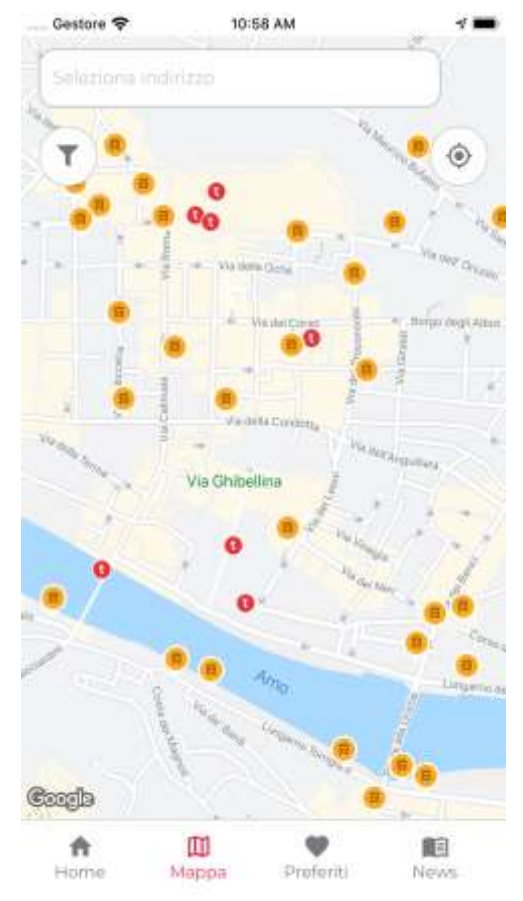

Fermate e luoghi di interesse nella mappa della app mobile

Via Duca d'Aosta, 9 – 50129 Firenze Tel. +39 055 2719012 Fax +39 055 489308

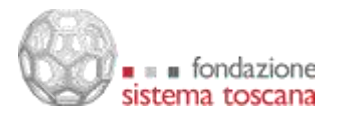

# *Prossime partenze da una specifica fermata*

Selezionando una fermata dalla mappa si esegue una richiesta di informazioni dettagliate per quella specifica fermata. Questa chiamata ha come parametro unico l'identificativo della fermata (che ha forme diverse da agenzia ad agenzia ma che è consistente con quanto importato dai loro feed GTFS). Il servizio risponde con le informazioni di base della fermata stessa (nome, codice, agenzia, posizione) e con una lista di *StopTime* (partenze dalla fermata) che comprendono:

- identificativo della linea (o della corsa);
- fermata di arrivo della corsa;
- orario di partenza programmato
- orario di partenza in tempo reale (se presente)

La lista di queste informazioni viene rappresentata come elenco nella app mobile, con gli orari in tempo reale evidenziati da una grafica diversa.

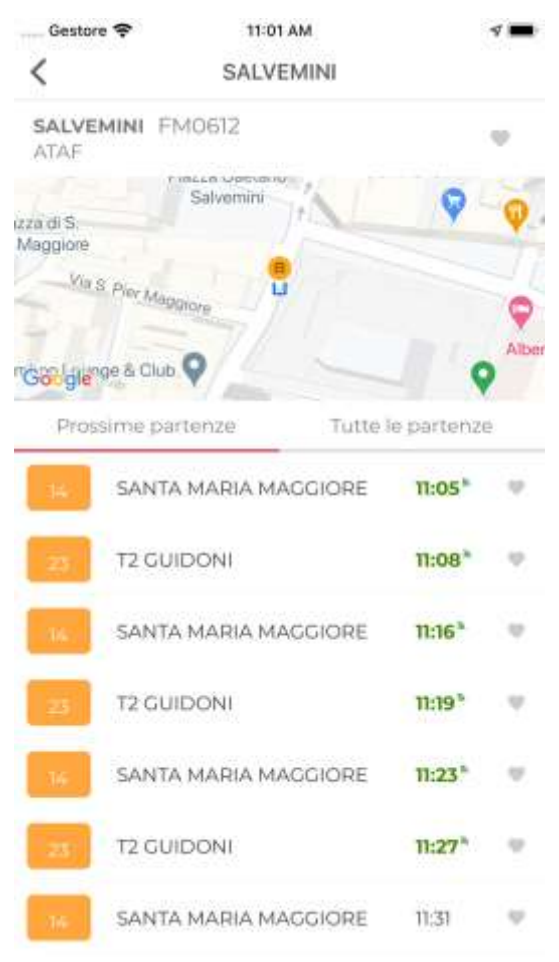

Prossime partenze da una fermata

#### *Dettaglio di un trip*

Selezionando una specifica corsa dalla lista delle prossime partenze, si effettua una richiesta di informazioni dettagliate sul trip (corsa) in questione. La richiesta riceve come unico parametro il *trip id*, ovvero l'identificativo di quella specifica corsa, così come viene fornito dai feed GTFS delle agenzie. La risposta contiene il percorso del trip (come polilinea in formato binario) e la

Via Duca d'Aosta, 9 – 50129 Firenze Tel. +39 055 2719012 Fax +39 055 489308

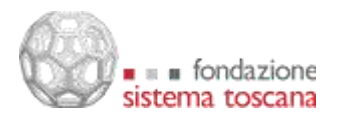

lista delle fermate toccate dal trip con i relativi orari di partenza. Da notare che nel caso del trasporto ferroviario, il trip corrisponde a uno specifico treno.

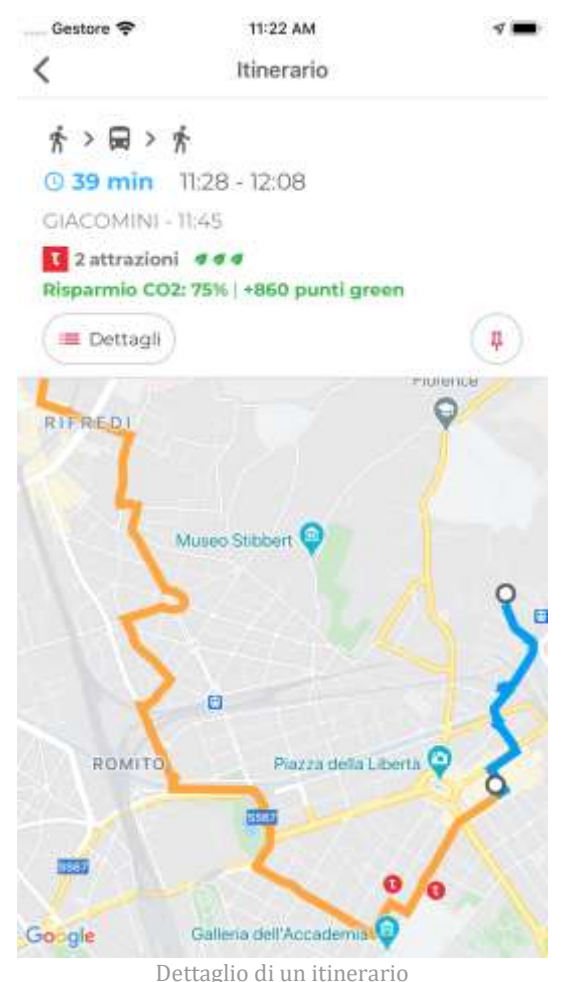

#### *Alert in tempo reale dai feed GTFS real time*

Nella app mobile vengono visualizzate le alert delle agenzie di trasporto pubblico grazie all'importazione nella piattaforma dei feed GTFS in tempo reale relativi ad avvisi su linee corse e fermate.

Gli avvisi più recenti vengono mostrati attraverso un pannello carousel in home page agli utenti che si trovano nel territorio interessato dalle alert stesse.

Tutte le alert disponibili vengono inoltre visualizzate in una sezione dedicata, raggiungibile sia attraverso il widget in home page che attraverso il menu laterale (burger) dell'app, in modo da poter offrire a tutti gli utenti un quadro completo e aggiornato sul trasporto pubblico locale.

La piattaforma e di conseguenza la app mobile è in grado di integrare i feed di qualsiasi agenzia senza la necessità di ulteriori interventi di sviluppo, a patto che rispettino lo standard GTFS Real Time.

#### *Servizi dedicati al salvataggio di una soluzione di viaggio*

Nell'ambito dell'utilizzo della app come travel assistant, all'utente viene consentito di salvare una specifica soluzione di viaggio. I servizi dedicati si occupano di associare il viaggio all'utente

Via Duca d'Aosta, 9 – 50129 Firenze Tel. +39 055 2719012 Fax +39 055 489308

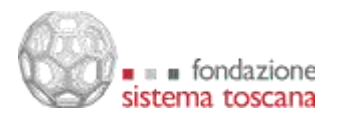

e, per il tempo della sua durata, inviare eventuali notifiche e informazioni di interesse per il viaggio stesso.

### *Integrazione tra modulo green e viaggio salvato*

Un viaggio salvato va ad aumentare automaticamente il punteggio green dell'utente con i suoi punti green.

#### *Servizio per il recupero delle prossime partenze*

Ricevendo come parametri una coppia di coordinate e in base all'orario della richiesta, un servizio dedicato restituisce un elenco di prossime partenze, dove possibile in tempo reale, dalla fermata più vicina.

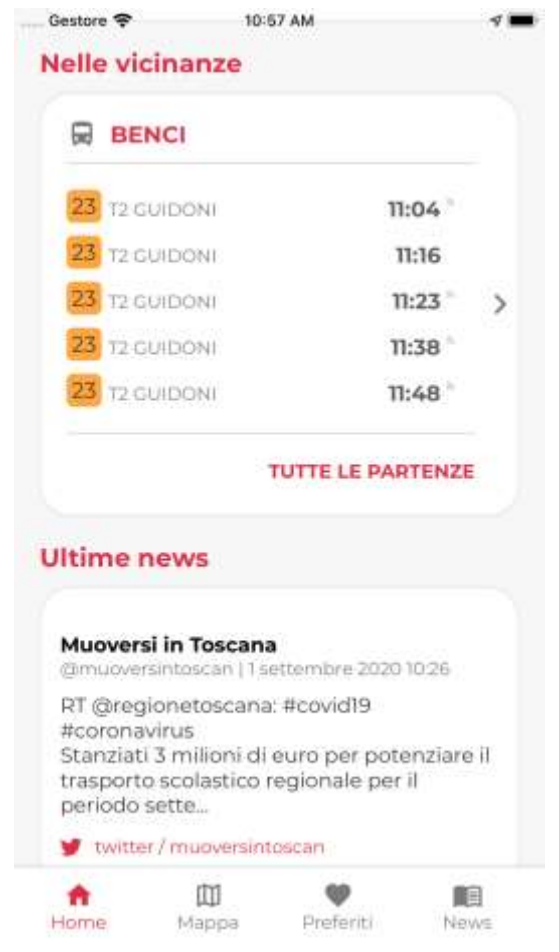

Pannello con le prossime partenze nelle vicinanze

# *Servizio per i viaggi suggeriti*

Analizzando il profilo dell'utente registrato, la sua posizione e l'orario della richiesta, un componente software dedicato valuta se mostrare all'utente che apre la app mobile una soluzione di viaggio utile in quel momento. Ad esempio, se la richiesta arriva dal luogo di lavoro dell'utente in orario pomeridiano, potrà essere suggerito il percorso migliore per arrivare a casa, con partenze in tempo reale e dati sui ritardi se presenti.

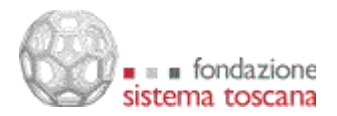

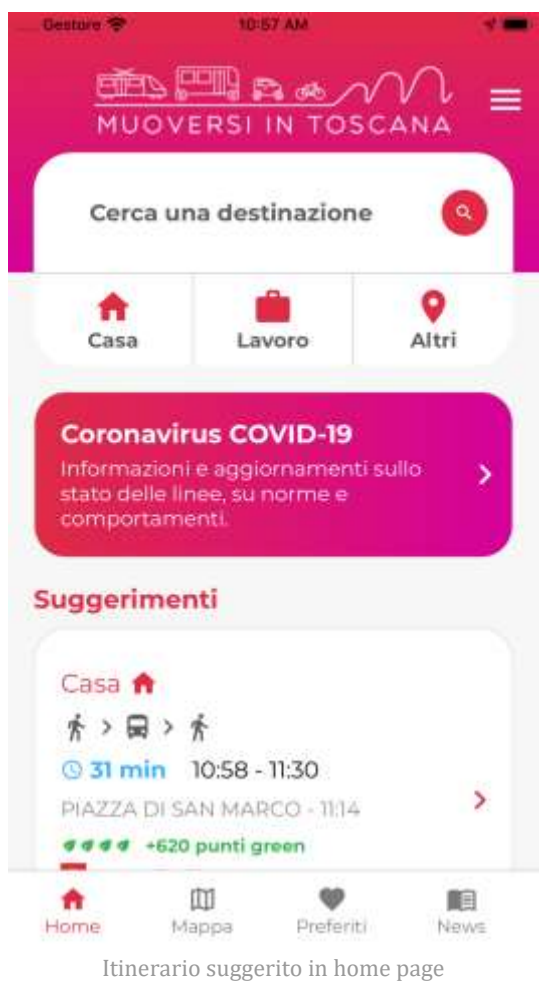

# *Integrazione dei POI di Visit Tuscany nelle soluzioni di viaggio*

Nel dettaglio delle singole soluzioni di viaggio vengono fornite informazioni sugli eventuali luoghi di interesse Visit Tuscany toccati dal percorso.

# *Integrazione delle attrazioni turistico-culturali di Visit Tuscany nella mappa*

I servizi che forniscono elementi georeferenziati da mostrare nella mappa (POI) forniscono, oltre alle fermate del trasporto pubblico locale, i luoghi di interesse turistico-culturale Visit Tuscany presenti nell'area visualizzata, con le relative informazioni dettagliate.

#### **Registrazione e profilo utenti**

Il processo di registrazione e autenticazione degli utenti viene gestito in Muoversi In Toscana dall'*identity and access manager Keycloak*, opportunamente configurato per permettere l'autenticazione utente tramite Facebook e Google, oltre che la registrazione e l'autenticazione tramite email e password appositamente creati per le applicazioni di Muoversi in Toscana. In quest'ultimo caso il corretto flusso di registrazione viene gestito prevedendo la procedura di verifica dell'email scelta, oltre alle operazioni di recupero e reimpostazione della password. Essendo Keycloak conforme allo standard al momento più aggiornato per i servizi di Identity Management, ovvero OpenID Connect, garantisce l'interoperabilità con una moltitudine di servizi esterni, e risulta di conseguenza una scelta valida anche in prospettiva futura.

Via Duca d'Aosta, 9 – 50129 Firenze Tel. +39 055 2719012 Fax +39 055 489308

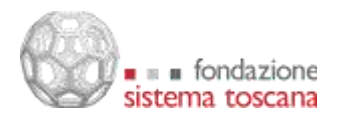

La costituzione di un unico punto di gestione dell'identità consente di avere un'unica banca dati degli utenti di Muoversi in Toscana, che possono essere associati a diversi ruoli applicativi. Le categorie di utenti principali sono due: gli utenti comuni delle applicazioni sia mobile che web, con autorizzazioni per la consultazione delle informazioni, il salvataggio dei preferiti e l'invio delle segnalazioni; e gli utenti di back-office, che sono a loro volta suddivisi in utenti con permessi di inserimento e modifica delle News (per i treni e/o per i traghetti), e utenti che possono accedere ai sistemi di monitoraggio.

Questo sistema di single-sign-on riconosce l'utente fino a che il token di autenticazione sarà valido; quindi, ad esempio, un utente che ha eseguito l'accesso sul sito web di Muoversi in Toscana, verrà riconosciuto in automatico all'interno dell'applicativo per la gestione delle News. La centralizzazione dell'autenticazione e della configurazione delle autorizzazioni, inoltre, alleggerisce l'onere a carico dei microservizi, in quanto il controllo della validità del token viene fatto a livello di API Gateway (il componente open source Kong controlla l'autorità emittente, in questo caso l'IdM Keycloak di Muoversi in Toscana, e la validità temporale del token), lasciando come unico compito del servizio il controllo del ruolo applicativo.

Gli utenti autenticati hanno la possibilità di inviare segnalazioni, inserire luoghi preferiti e selezionare fermate, linee o corse preferite. Con l'introduzione del modulo *green* gli utenti registrati possono anche salvare soluzioni di viaggio e acquisire un punteggio green che li fa concorrere nella classifica green della piattaforma.

### **Distribuzione delle notifiche**

L'insieme di informazioni sopra descritto costruisce il *profilo dell'utente*. Ad ogni azione di selezione di un preferito, l'evento viene registrato nell'*event logger Apache Kafka* (descritto più in dettaglio nella sezione successiva)*,* che lo rende persistente assegnandolo a uno specifico *topic*. I topic a cui l'utente è registrato determinano le notifiche personalizzate che l'utente potrà ricevere. Quando, ad esempio, il sistema registra un ritardo di uno specifico treno, tutti gli utenti che hanno indicato quel treno come preferito riceveranno una notifica push sul ritardo ( meno che non hanno disabilitato la ricezione di notifiche, naturalmente).

Dall'applicazione web per la redazione di news è inoltre possibile assegnare un attributo *broadcast* a una singola notizia. Le notizie di tipo broadcast producono una immediata notifica push per tutti gli utenti dell'app al momento della loro pubblicazione. Si tratta di una funzionalità che viene usata in caso di scioperi o di disservizi di estensione tale da essere ritenuti di interesse generale.

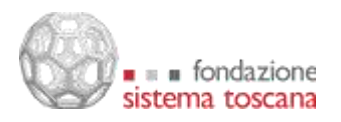

# **Descrizione architetturale**

# *Back-end*

### **Architettura software complessiva**

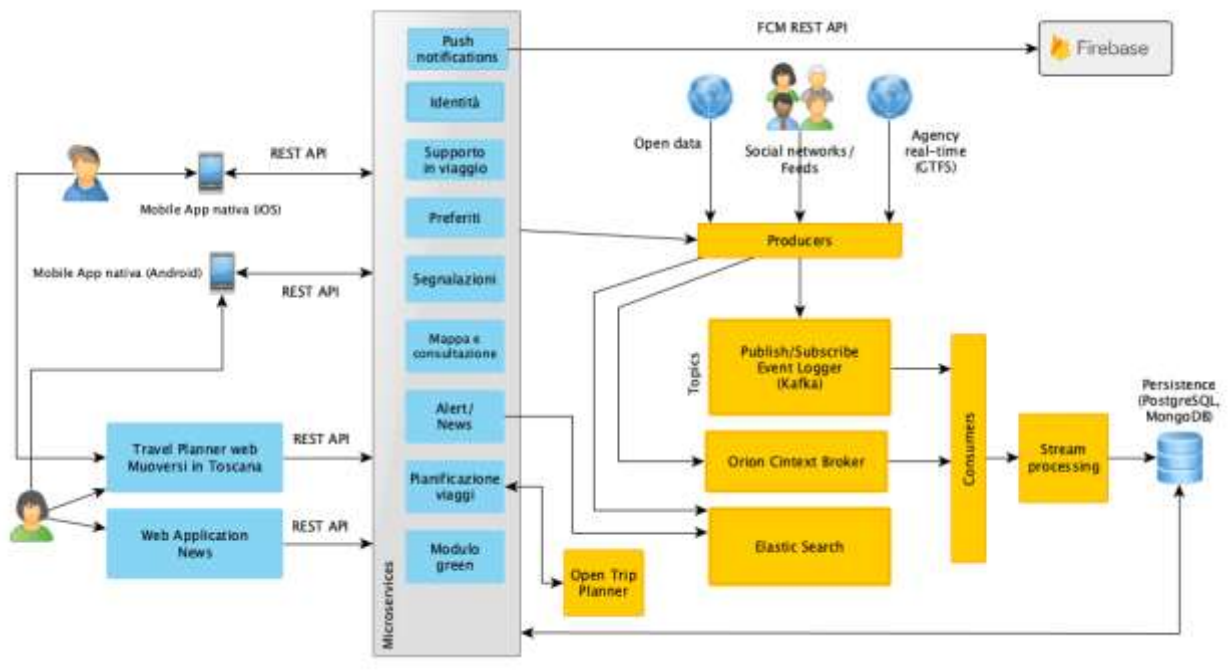

Architettura della piattaforma Muoversi In Toscana

La soluzione architetturale realizzata è incentrata sui microservizi e sulla piattaforma di streaming Apache Kafka, che costituisce l'*Event Logger*.

Ogni microservizio, alla ricezione di un comando da parte dell'esterno (applicazione o altro servizio), lo elabora generando un evento (comportandosi così da *producer*), che viene persistito su un topic di Kafka. Ogni consumer registrato sul topic potrà recuperare l'evento ed elaborarlo a sua volta. Questo meccanismo disaccoppia i produttori e i consumatori, permettendone l'evoluzione indipendente. Inoltre, la presenza di tutti gli eventi nell'event logger, permette l'operazione di log-replay per ricostruire informazioni rielaborando eventi passati, o implementare in un secondo momento elaborazioni non preventivate al momento della messa in produzione del sistema.

Abbracciando totalmente il paradigma dell'*event sourcing*, è stato implementato anche il pattern CQRS (*Command Query Responsibility Segregation*), in modo da separare i comandi che si traducono in richieste di scrittura dalle query (richieste di lettura).

Il microservizio, alla ricezione di un comando di scrittura, genera un evento, salvato sull'event logger. L'evento viene consumato da un consumer, che si occupa a sua volta di aggiornare lo stato dell'applicativo. Quando il servizio deve rispondere ad una richiesta di lettura, accede direttamente al motore di persistenza che contiene lo stato corrente, senza bisogno di ricostruirlo rielaborando tutti gli eventi.

Questo approccio garantisce delle ottime performance anche quando c'è un forte sbilanciamento tra richieste di lettura e di scrittura e pertanto è particolarmente indicato per un contesto applicativo come quello di Muoversi In Toscana, dove le interrogazioni generate dagli utenti tramite le applicazioni (consultazione mappa, orari, pianificazione) sono

Via Duca d'Aosta, 9 – 50129 Firenze Tel. +39 055 2719012 Fax +39 055 489308

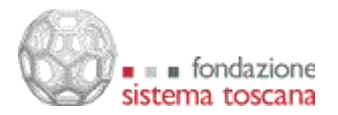

numericamente molto maggiori delle richieste di scrittura (impostazione preferiti, segnalazioni, salvataggio viaggi). L'incremento nel *throughput* che si ottiene, abbinato anche alla possibilità di distribuire gli event logger, garantisce una notevole scalabilità al sistema.

L'architettura logica basata sull'erogazione del servizio tramite microservizi, che vengono fruiti sia dalle "mobile application" (iOS e Android) che dalle web application (compatibili con i moderni browser) necessita di essere integrata con dei componenti software in grado di migliorare le funzionalità di monitoraggio del sistema e di analisi della grande mole di dati raccolti, in particolare quelli riguardanti l'interazione degli utenti con la piattaforma, le loro abitudini di viaggio, le loro preferenze riguardo ai mezzi di trasporto e i loro effettivi spostamenti. La soluzione architetturale implementate coinvolge i seguenti componenti software.

# *Keycloak IDM*

Per l'autenticazione al sistema Muoversi In Toscana è stato scelto il protocollo di rete aperto e standard *OAuth 2.0* con lo strato di autenticazione *OpenID Connect (OIDC)*.

Con lo stesso IDM si può accedere alla app mobile o alla web app gestionale, sia registrando un account Muoversi In Toscana che usando un account esistente Google, Facebook o Apple. Come flusso di autenticazione è stato scelto l'*authorization code flow* - uno standard per le app mobile - rappresentato dal seguente diagramma.

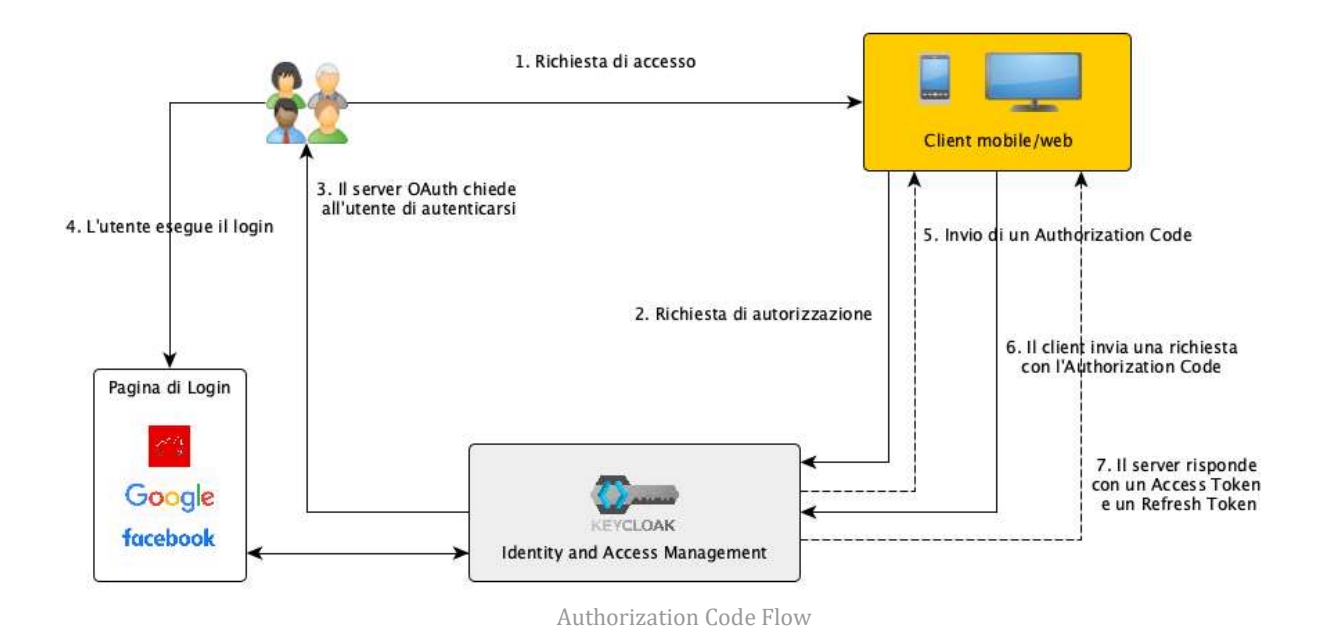

L'*authorization code flow* è una procedura standard per l'autenticazione da app mobile con *single sign on* e prevede questi passaggi:

- Quando un utente cerca di accedere a una risorsa protetta, il client invia una richiesta di autorizzazione all'IDM.
- L'IDM chiede all'utente di autenticarsi.
- L'utente esegue il Login (nel caso di Muoversi In Toscana è possibile registrare un account Muoversi In Toscana e autenticarsi con quello oppure usare un account Google o Facebook esistente).

Via Duca d'Aosta, 9 – 50129 Firenze Tel. +39 055 2719012 Fax +39 055 489308

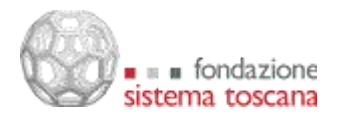

- Se il login va a buon fine l'IDM invia un *authorization code* al client.
- Il client può usare l'*authorization code* che ha appena ricevuto per completare il processo di autenticazione.
- Quando riceve l'*authorization code* l'IDM risponde con un *Access Token* e un *Refresh Token*, con i quali il client può effettuare da quel momento in poi tutte le richieste che richiedono autenticazione.

L'*access token* è il token che serve ad effettuare tutte le richieste, e per motivi di sicurezza è opportuno che abbia una durata breve. Nel caso di Muoversi In Toscana, l'access token resta valido per 5 minuti dal momento della sua emissione.

Il *refresh token* serve a chiedere all'IDM un nuovo *access token* quando il vecchio *access token* è scaduto. Insieme all'access token, viene in questo caso restituito anche un nuovo refresh token, con scadenza aggiornata. La durata del *refresh token* è quindi quella che determina la durata della sessione utente: fino a che il client ha un *refresh token* valido, l'utente non ha bisogno di effettuare un nuovo login. Dal momento in cui non è più disponibile un *refresh token* valido, è necessario riavviare la procedura di *authorization code flow* ed eseguire un nuovo login.

Visto che dai dispositivi mobili la procedura di login può risultare complicata, è opportuno che il refresh token abbia una lunga durata. Nel caso di Muoversi In Toscana la scadenza del refresh token è impostata a 60 giorni dal momento della sua emissione. Questo vuol dire che se un utente apre la app almeno una volta ogni 60 giorni, non avrà mai bisogno di effettuare un nuovo login.

L'*access token*, oltre che a garantire l'autenticazione, contiene anche informazioni sul profilo utente (nome, email, ruolo ecc.). Se un utente è autenticato, il sistema è quindi in grado di registrare ogni sua richiesta e associarla al suo profilo, rendendo sempre più definito il profilo utente ad ogni utilizzo dell'app.

<https://www.keycloak.org/>

# *Apache Kafka*

Già descritto nelle sezioni precedenti, l'event logger Kafka è un sistema open source di messaggistica istantanea, che consente la gestione di un elevato numero di operazioni in tempo reale da migliaia di client, sia in lettura che in scrittura. Apache Kafka permette operazioni di log-replay per ricostruire informazioni rielaborando eventi passati, o implementare in un secondo momento elaborazioni non preventivate al momento della messa in produzione del sistema.

<https://kafka.apache.org/>

#### *OpenTripPlanner*

Nell'attuale release di Muoversi In Toscana viene utilizzata una versione custom di **OpenTripPlanner** che fornisce le informazioni sulla pianificazione dei viaggi e sugli orari del trasporto pubblico sia alle app mobile che al travel planner web (realizzato a partire dalla componente open source Digitransit UI).

Questo consente di recepire i miglioramenti a livello di sicurezza, di performance e funzionali, come ad esempio la possibilità di configurare feed GTFS real time, che possono essere interrogati per fornire gli orari in tempo reale dei mezzi pubblici.

Per esempio, OpenTripPlanner importa in modo diretto i feed GTFS Real Time di Autolinee Toscane. Questo, oltre che mostrare all'utente gli orari in tempo reale dei mezzi pubblici delle

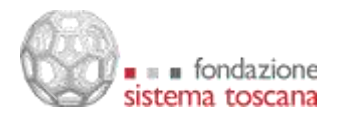

suddette agenzie, consente di tenere conto dei dati real time anche nella pianificazione dei viaggi.

La natura modulare dell'architettura di Muoversi In Toscana e la presenza di uno strato intermedio di API lascia spazio anche a valutazioni future riguardanti l'eventuale sostituzione del componente OpenTripPlanner con soluzioni alternative che possano risultare più adatte allo scopo, senza richiedere alcuna modifica delle applicazioni che utilizzano il servizio. <https://www.opentripplanner.org/>

# *OTP Graph Builder*

<span id="page-20-0"></span>Il travel planner per poter fornire informazioni sempre aggiornate e pertinenti ha bisogno di essere alimentato con una banca dati attualizzata.

E' stato quindi implementato il componente software **OTP Graph Builder**, un'applicazione Java che utilizza le librerie di OpenTripPlanner e si occupa in maniera programmata e monitorata di aggiornare:

- il grafo stradale sul quale calcolare i percorsi;
- la banca dati GTFS per le informazioni sul trasporto pubblico (agenzie di trasporto, fermate, orari), recuperando quotidianamente le informazioni dalla piattaforma OpenData di Regione Toscana e direttamente dall'agenzia di trasporto Autolinee Toscane.

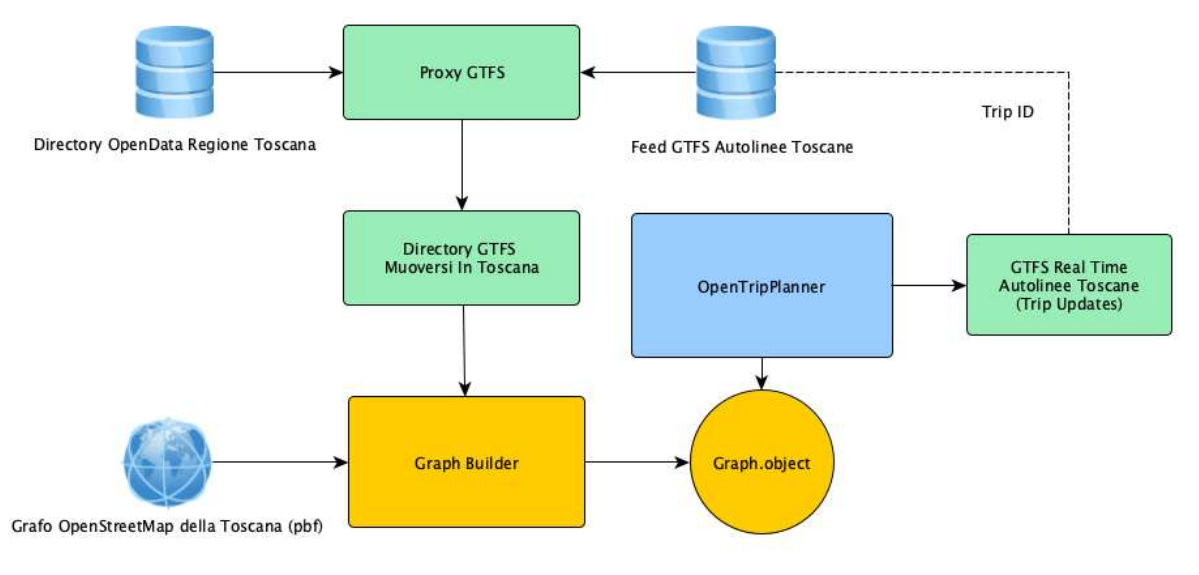

Architettura di OTP Graph Builder

Il nuovo gestore Autolinee Toscane espone i dati GTFS statici attraverso una directory SFTP protetta con password e chiave privata. Gli orari in tempo reale dell'area metropolitana fiorentina sono esposti tramite un feed GTFS real time pubblicato a una URL web accessibile dai server di Muoversi In Toscana. I GTFS statici di treni, traghetti e tram sono invece pubblicati nella directory Open Data di Regione Toscana dedicata al trasporto pubblico [\(https://dati.toscana.it/dataset/rt-oraritb\)](https://dati.toscana.it/dataset/rt-oraritb) insieme a una versione rielaborata degli orari statici di Autolinee Toscane, che però non è compatibile con i dati real time.

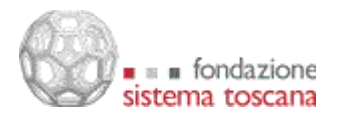

Data la diversa natura delle fonti si è resa necessaria l'introduzione di un componente software GTFS Proxy che ha il compito di recuperare i GTFS statici appropriati dalle diverse origini e di renderli disponibili al Graph Builder tramite URL http dedicate.

Una volta recuperati i feed GTFS standard dalle fonti disponibili e il grafo stradale OpenStreetMap della Toscana, OTP Graph Builder li elabora e li unisce un unico file *graph.object*  pronto per essere letto da OpenTripPlanner. Durante le operazioni di importazione, OTP Graph Builder verifica la validità e la consistenza dei dati importati, per evitare di produrre un graph.object che risulti poi inutilizzabile. Non è improbabile, infatti, che nella directory open data o nei server delle agenzie vengano pubblicati feed GTFS che contengono errori (ad esempio ID sbagliati o relazioni inesistenti). In questi casi è preferibile fornire all'utente un grafo meno aggiornato piuttosto che un grafo incompleto (anche perché l'aggiornamento è quotidiano).

In ogni caso, il monitoraggio e la frequenza di aggiornamento risultano fondamentali per evitare di fornire all'utente informazioni non attuali.

# *Orion Context Broker*

In Muoversi In Toscana è stato introdotto un *context broker* per dare alla piattaforma la possibilità di immagazzinare lo stato dei dati di contesto relativi ai ritardi dei trip, seguendo uno standard comune di interoperabilità. Il context broker è basato sul pattern *publish/subscribe*, dove i vari servizi che generano il flusso di dati possono essere visti come *pubblicatori*, mentre i sistemi e i servizi interessati ai dati come *consumatori*.

Il componente scelto per permettere la gestione, consumazione e produzione dell'informazione di contesto in larga scala è *Orion Context Broker*, sponsorizzato dalla fondazione FIWARE. L'informazione di contesto è rappresentata attraverso valori assegnati ad attributi che caratterizzano le entità che sono rilevanti nelle nostre applicazioni. Orion Context Broker permette di gestire queste informazioni utilizzando API standard secondo il paradigma REST.

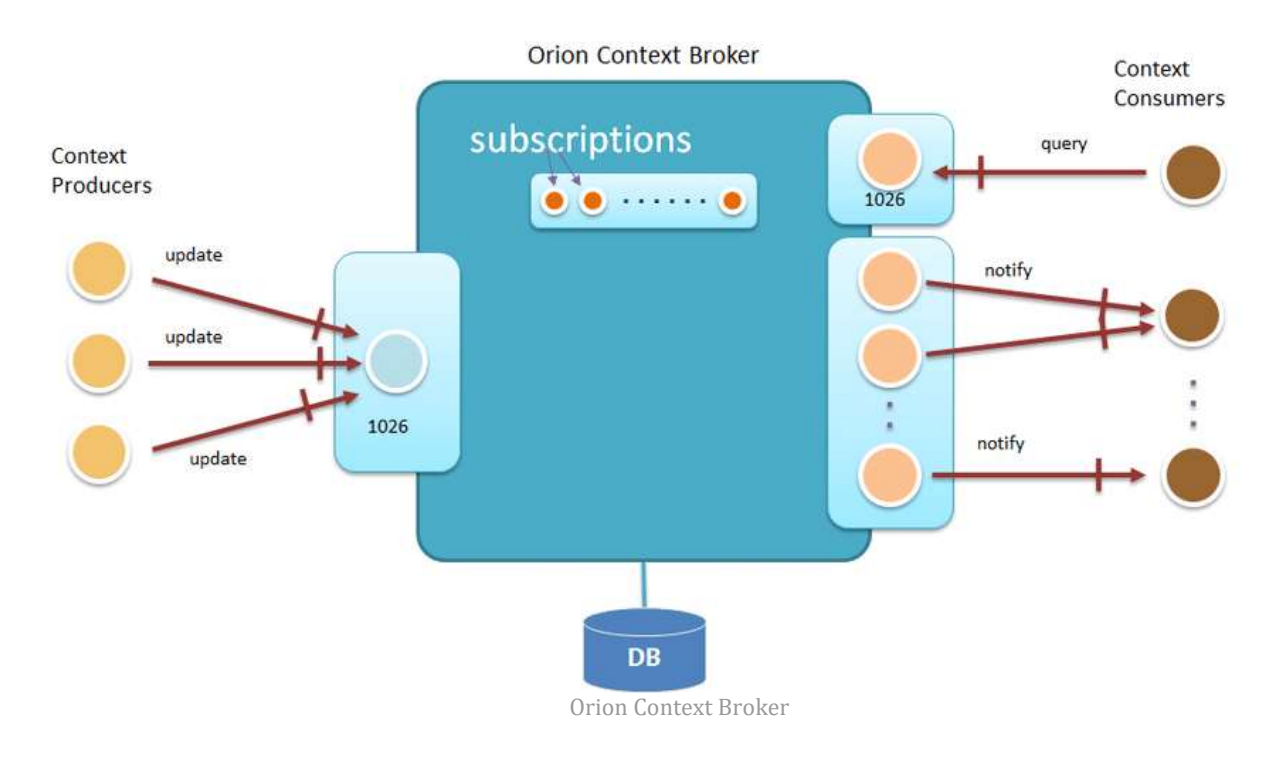

Via Duca d'Aosta, 9 – 50129 Firenze Tel. +39 055 2719012 Fax +39 055 489308

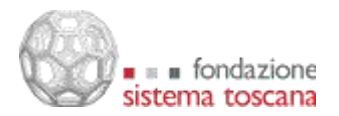

Una delle caratteristiche più importanti del Context Broker è che permette di modellare e ottenere l'accesso a informazioni di contesto in modo totalmente indipendente dalla sorgente dell'informazione stessa. Usando un'interfaccia standard, chiamata NGSI-10, basata su uno standard dell'*Open Mobile Alliance*, i client possono effettuare varie operazioni:

- registrare applicazioni che producono dati di contesto;
- aggiornare l'informazione di contesto;
- ricevere notifiche quando avvengono modifiche delle informazioni di contesto (ad esempio ritardi nei mezzi pubblici, incidenti o interruzioni);
- interrogare l'informazione di contesto presente in Orion Context Broker.

In modo simile ad Apache Kafka, Orion Context Broker viene utilizzato come un hub centrale dove i produttori di dati si registrano e pubblicano le loro informazioni, mentre i consumatori si sottoscrivono per ottenere le informazioni per loro rilevanti. Il ruolo centrale di Orion è quello di mantenere l'ultimo aggiornamento disponibile per ogni singola entità. A differenza di Apache Kafka, che ha lo scopo di raccogliere gli eventi nel loro ordine temporale e necessita di eventuali servizi dedicati per raccogliere lo stato di una specifica informazione in uno specifico momento (con le modalità descritte nelle sezioni precedenti), Orion gestisce in modo nativo lo stato delle sue entità e consente di fare interrogazioni dirette sui dati.

I dati di contesto di Orion vengono usati sia per dare informazioni in tempo reale all'interno dell'app che per inviare notifiche in caso di ritardi dei treni o delle linee preferite.

<https://fiware-orion.readthedocs.io/en/master/>

# *Elastic Search*

*ElasticSearch* è un server di ricerca basato su Lucene, con capacità Full Text e supporto ad architetture distribuite. Tutte le funzionalità sono esposte tramite interfaccia RESTful e le informazioni sono gestite come documenti JSON. Nella piattaforma Muoversi In Toscana *ElasticSearch* viene usato per gestire il flusso informativo di notizie sia social (Twitter) che redazionali, sfruttando le sue caratteristiche di filtraggio, indicizzazione e ricerca delle informazioni.

# *Kong API Gateway*

Un API gateway è un componente software che si occupa di garantire la sicurezza nell'accesso alle API del sistema. In sistemi distribuiti in cloud come Muoversi In Toscana, l'API gateway ha un ruolo cruciale nell'intercettare tutte le chiamate verso i servizi REST e garantire che passino solo i client autorizzati.

*Kong* è stato scelto come API Gateway per la piattaforma Muoversi In Toscana: si tratta di un software open source le cui caratteristiche principali sono la velocità, la scalabilità e la modularità, che permette la configurazione di plugin aggiuntivi per aumentarne le funzionalità. Il gateway opera in stretto contatto con il sistema di gestione dell'identità (L'IDM Keycloak): esso infatti valida i token di autenticazione forniti dai client, che sono basati sullo standard JWT, verificando che siano stati emessi da un'autorità fidata e che siano validi: questo controllo, eseguito a livello di gateway, permette di alleggerire il carico e la responsabilità dei microservizi, che si limitano, quando necessario, a effettuare un controllo sui ruoli applicativi, ma non hanno necessità di verificare l'autenticità dei token.

<https://konghq.com/kong/>

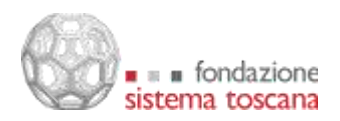

### *Docker*

In Muoversi In Toscana viene utilizzato Docker come tecnologia standard per i container. Ogni microservizio viene pubblicato in un container Docker che contiene tutte le informazioni per l'esecuzione dell'applicativo in modo indipendente dal sistema in cui si trova. Lo stesso container viene quindi usato per il deploy in ambiente di staging o di produzione, senza che venga richiesta alcuna modifica al momento dell'operazione di *build.* Saranno i sistemi ospitanti, eventualmente, ad avere valori diversi per variabili d'ambiente richieste dai diversi servizi.

[https://www.docker.com](https://www.docker.com/)

### *Kubernetes*

Per automatizzare il dispiegamento, la scalabilità e la gestione del ciclo di vita delle applicazioni che girano nei container, si utilizza il componente open source Kubernetes che, oltre ad essere il più diffuso per questo tipo di applicazioni, permette in maniera quasi trasparente di installare la piattaforma sia su cloud privato che pubblico.

[https://kubernetes.iok](https://kubernetes.io/)ong ap

### **Integrazione di sistema**

# *Modalità di integrazione dei sistemi di terze parti*

L'integrazione con i sistemi di terze parti, ad esempio i feed GTFS, gli orari in tempo reale, i ritardi dei treni, avviene importando i dati attraverso operazioni di *stream processing* in *Apache Kafka* o, con modalità analoghe, in *Orion Context Broker.*

I dati di input non elaborati vengono importati in *topics* e quindi aggregati, arricchiti o altrimenti trasformati in nuovi *topics* per ulteriori utilizzi o ulteriori elaborazioni. Ad esempio, una pipeline di elaborazione per l'importazione di notizie dai canali social sottopone a scansione il contenuto degli articoli dai feed RSS Twitter di Muoversi In Toscana e lo pubblica sul topic "twitter".

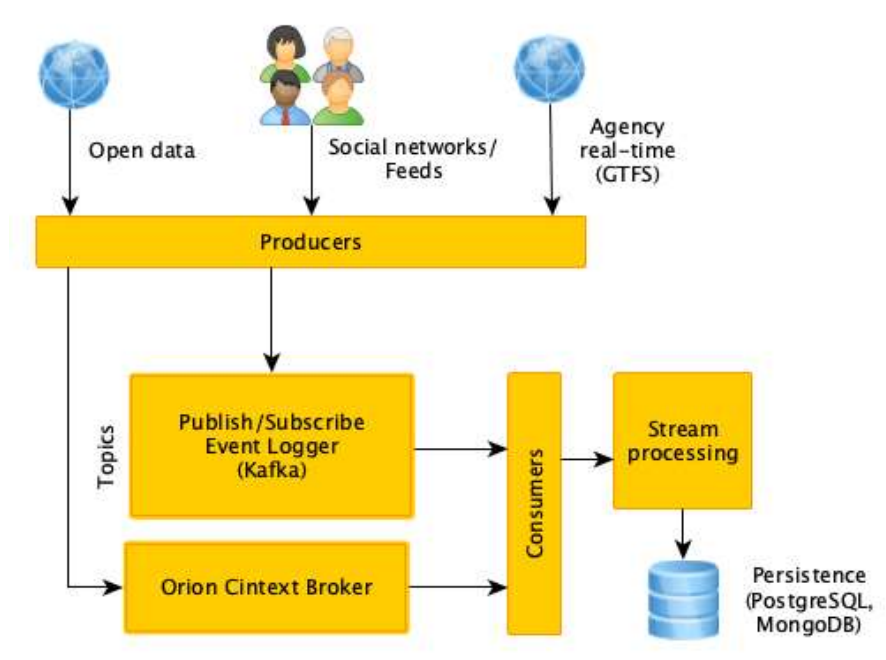

Stream processing dei dati di terze parti

Via Duca d'Aosta, 9 – 50129 Firenze Tel. +39 055 2719012 Fax +39 055 489308

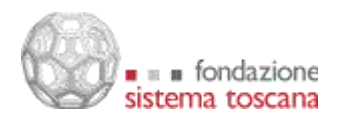

Nel caso degli orari in tempo reale, il dato grezzo viene importato in opportuni *topics* e viene arricchito con informazioni relative a fermate/stazioni, linee e corse tenendo conto degli identificativi recuperati dai feed GTFS. Questo rende possibile l'associazione dei singoli ritardi ai *topics* che riguardano questi elementi. Di conseguenza un utente che ha scelto come preferito uno specifico treno in partenza sa una specifica stazione (e che quindi è stato iscritto ai *topics*  che riguardano quel treno e quella stazione) potrà ricevere notifiche push quando eventi di ritardi riguardano questi particolari elementi.

# *Modalità di integrazione dei canali di output (p.es. notifiche push)*

Per l'invio dei dati verso l'esterno, l'unico componente di terze parti utilizzato è il servizio *Cloud Messaging* di Firebase (FCM) per l'invio di notifiche push a specifici dispositivi.

Sono stati sviluppati due microservizi dedicati, uno per la registrazione dei dispositivi e uno per l'invio delle notifiche.

Al momento dell'apertura della app mobile Muoversi In Toscana l'identificativo del dispositivo viene registrato su Firebase per la ricezione di notifiche dal servizio dedicato. Firebase restituisce una chiave univoca per ogni dispositivo.

Quando un utente esegue l'accesso, il suo profilo viene automaticamente associato alla chiave del suo dispositivo (o dei suoi dispositivi, nel caso di più dispositivi registrati con uno stesso account).

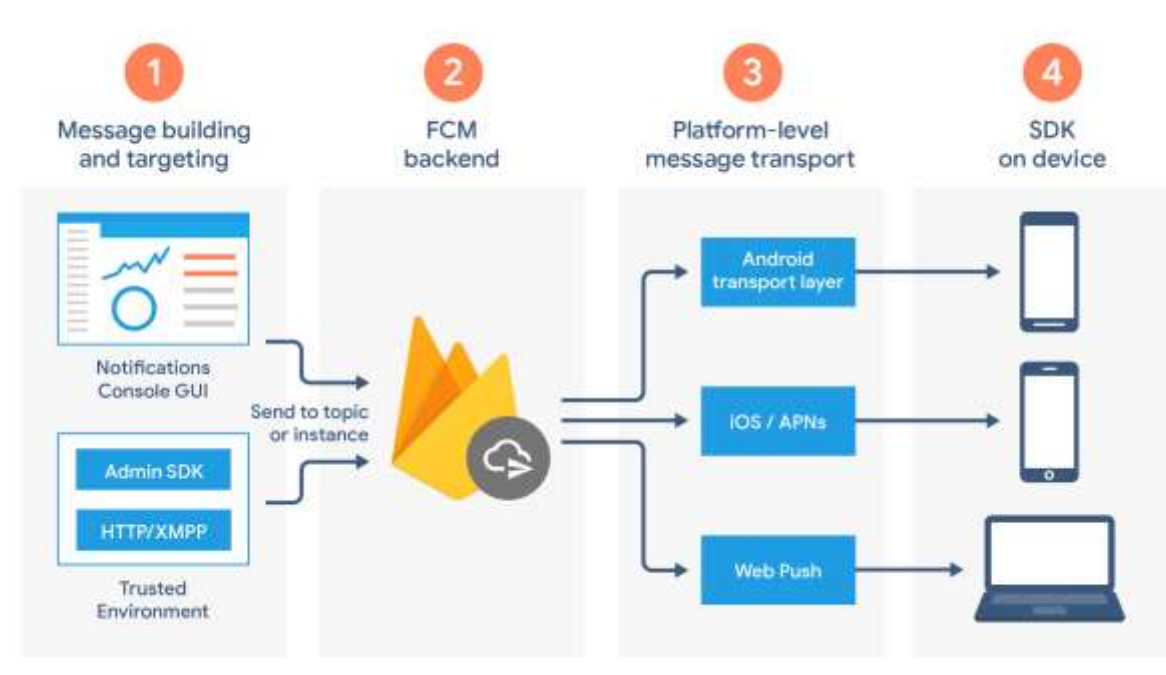

Firebase Cloud Messaging

Quando il sistema stabilisce, ad esempio, che tutti gli utenti che hanno messo come preferito uno specifico treno debbano ricevere una notifica, il servizio dedicato all'invio di notifiche push recupera i *device ID* associati a quegli account e invia una richiesta a Firebase, utilizzando le sue API rest, contenente l'identificativo del dispositivo e il testo del messaggio. Firebase si occupa di recapitare il messaggio in tempo reale, o comunque alla prima occasione disponibile.

Via Duca d'Aosta, 9 – 50129 Firenze Tel. +39 055 2719012 Fax +39 055 489308

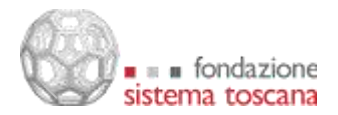

Perché Firebase sia in grado di raggiungere i dispositivi, è necessario registrare due app, una per Android e una per iOS, e configurare le due versioni delle app con la chiave server fornita da Firebase stesso.

Di seguito, esempio di invio notifica attraverso una chiamata POST verso l'endopoint <https://fcm.googleapis.com/fcm/send> (è evidenziato l'identificativo del device registrato da Firebase):

```
{ 
   "to" : 
"eBLS6PqCw1w:APA91bHgGUD0sgz1GBqjCNJ4ZwRjbLWW5Lqlh7Hm9aT1tYkO0_DfKDu
k_LkNs3bdVBYhqV95VexaVQbxYaQZeL2t-
tNex1GmsNBeRzZhYiqn2b4133Q90xESTuF7bLmcO7DP9Zyalmwf",
   "data": {
     "category": "news"
   },
   "notification": {
     "title": "Ritardo",
     "text": "Il treno 11657 in arrivo a Firenze Campo di Marte è in 
ritardo di 8 minuti."
   }
}
```
Dalla app di gestione new è possibile assegnare l'attributo booleano *broadcast* a una news per notizie di particolare importanza e di interesse generale. Se una news è broadcast viene inviata automaticamente una notifica push a tutti i dispositivi, indipendentemente dalle caratteristiche degli utenti. In questo caso viene eseguita una chiamata POST analoga a quella descritta sopra, ma per tutti i dispositivi registrati (senza quindi passare dai *topics*).

# *App per smartphone*

# **Framework utilizzato e architettura software**

Per lo sviluppo della app mobile Muoversi In Toscana è stato scelto il framework NativeScript [\(https://www.nativescript.org\)](https://www.nativescript.org/) che consente di produrre app native per le piattaforme Android e iOS partendo da una base di codice comune. Le interfacce utente delle applicazioni generate con NativeScript sono prodotte utilizzando i componenti UI nativi forniti dai sistemi Android e iOS e le API messe a disposizione dai dispositivi sono totalmente accessibili. La caratteristica più importante che differenzia NativeScript da altri framework che consentono di sviluppare app per più piattaforma usando una unica base di codice è che non fa uso di *web view*, a differenza di Cordova o altri progetti simili che essenzialmente permettono di costruire una app mobile come se se si trattasse di una app per il web, eseguendo poi sui dispositivi all'interno di un browser web privo di controlli e barra degli indirizzi. Applicazioni di questo tipo sono definite comunemente app ibride e, pur offrendo alcuni vantaggi in fase di sviluppo, hanno prestazioni notevolmente inferiori alle app native e un accesso molto limitato alle API di sistema. NativeScript (analogamente ai framework Xamarin o ReactNative) produce invece app totalmente native.

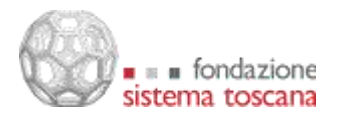

## *Caratteristiche di NativeScript*

NativeScript permette di sviluppare applicazioni *cross-platform* utilizzando TypeScript o moderno JavaScript e, opzionalmente, Angular o Vue.js. Attraverso JavaScript garantisce un accesso completo alle API native e riutilizza librerie da NPM (Node Package Manager), CocoaPods e Gradle. NativeScript è un progetto open source supportato da Progress.

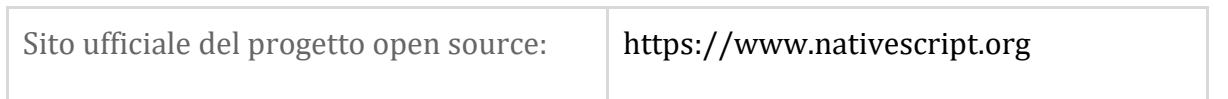

Chi sviluppa con NativeScript può creare interfacce utente in xml. Tutti gli elementi definiti in xml vengono poi tradotti in componenti UI nativi del sistema di riferimento.

NativeScript supporta anche in sottoinsieme (molto ampio) di regole css per definire lo stile delle pagine e dei loro elementi. E' possibile quindi utilizzare id e classi per assegnare uno stile specifico agli elementi, oltre a scrivere delle regole di stile in linea direttamente come attributi dell'xml.

Grazie a queste caratteristiche, chi ha esperienza con i più moderni linguaggi per lo sviluppo di applicazioni web è in grado in brevissimo tempo di essere produttivo con NativeScript.

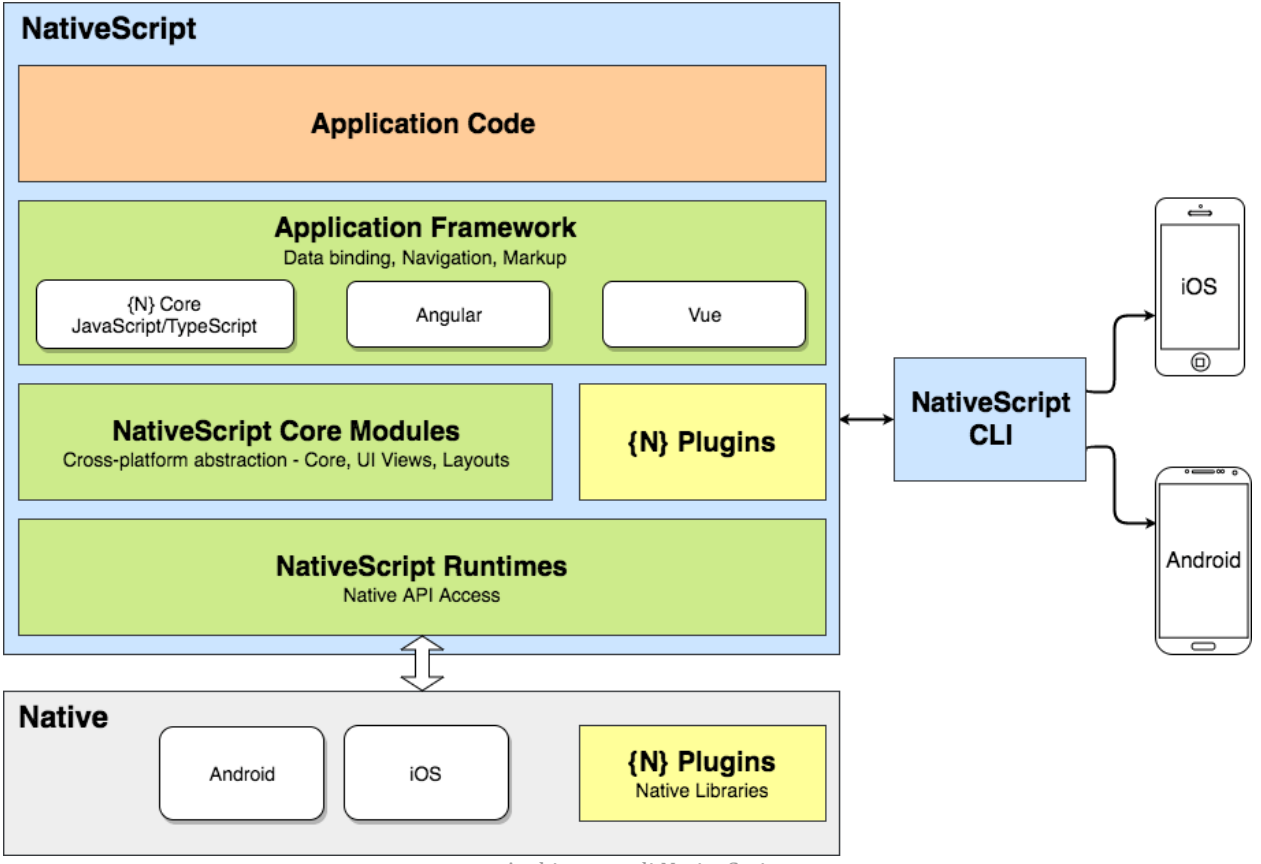

Architettura di NativeScript

Per lo sviluppo di Muoversi in Toscana è stato scelto NativeScript Core con Typescript invece del semplice JavaScript. Data la solidità delle funzioni *core* del frameworks non è stato rilevato alcun particolare vantaggio nell'appoggiarsi per lo sviluppo mobile a frameworks come Angular o Vue.js, che avrebbero aggiunto ulteriore complicazione alla gestione di plugin.

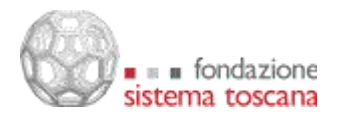

#### *Supporto a nuove versioni dei sistemi operativi*

NativeScript supporta immediatamente nuove versioni dei sistemi operativi. NativeScript esegue JavaScript sui sistemi nativi che lo ospitano, di conseguenza per supportare una nuova versione di Android o iOS è sufficiente rimappare le API native, cose che il framework fa al momento dell'operazione di build.

## **Specificità per Android e per iOS**

Il framework NativeScript consente l'accesso immediato a molti componenti nativi sia per la costruzione della UI che per l'implementazione di specifiche funzionalità (come ad esempio le chiamate HTTP o la gestione delle immagini). Quando è necessario accedere a funzionalità native non disponibili nel *framework core* si fa ricorso ai plugin. Un plugin ampiamente utilizzato nella app Muoversi In Toscana è *NativeScript Google Maps SDK*  (https://github.com/dapriett/nativescript-google-maps-sdk) , che mette a disposizione le SDK native di Google Maps per Android e iOS e un set di API per svolgere le operazioni più comuni sulle mappe.

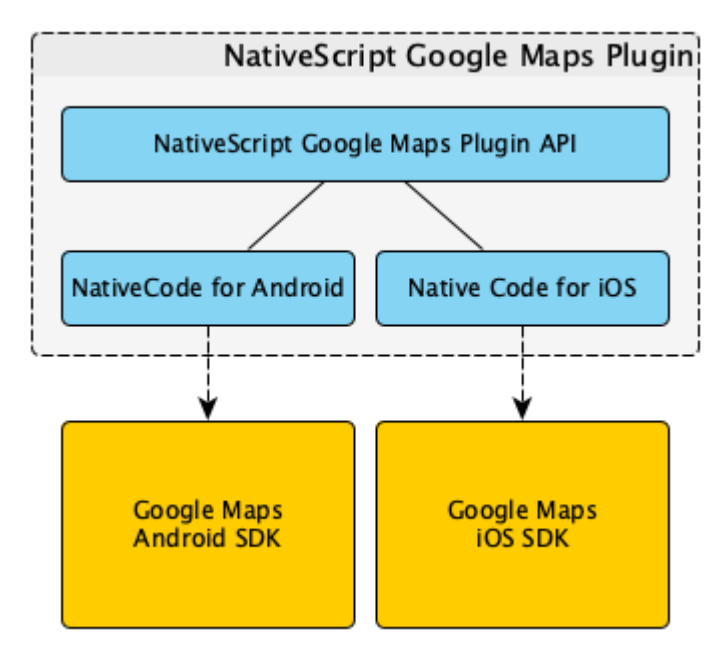

Architettura di un plugin NativeScript

Per le funzionalità di *autocomplete* degli indirizzi o di accesso alla app attraverso l'IDM centralizzato, sono stati invece sviluppati da Phoops specifici plugin, che hanno le loro specificità per Android o per iOS e che possono essere configurati per operare con provider diversi come Mapbox e Google Places.

#### **Possibili evoluzioni per lo sviluppo delle app mobile**

Sebbene NativeScript si sia dimostrato in questi anni una scelta in grado di garantire sia la stabilità che lo sviluppo parallelo delle due versioni dell'app mobile, la scarsa diffusione del framework e la possibile futura carenza di supporto alle nuove versioni dei sistemi operativi, insieme alla rapida evoluzione degli stessi, potrà portare alla necessità di sviluppare app completamente native per Android e iOS nel prossimo futuro. Questo renderà necessaria una riscrittura delle UI Android e iOS usando direttamente linguaggi e librerie native, mentre

Via Duca d'Aosta, 9 – 50129 Firenze Tel. +39 055 2719012 Fax +39 055 489308

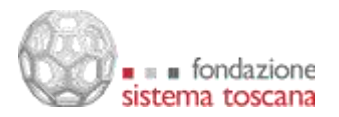

attraverso opportuni framework potrà essere condivisa buona parte della logica delle app, che al momento hanno lo stesso comportamento un aspetto quasi identico.

### *Travel planner web*

La versione web del travel planner è stata sviluppata a partire dal progetto open source Digitransit UI, un client web disegnato per visualizzare le informazioni sul trasporto pubblico e gli itinerari proposti da OpenTripPlanner in un'interfaccia moderna e responsive.

Digitranist UI richiede una versione di OpenTripPlanner in grado di supportare il query language GraphQL, che è stata appositamente sviluppata per la piattaforma.

URL:<https://www.muoversintoscana.it/gw/travelplanner>

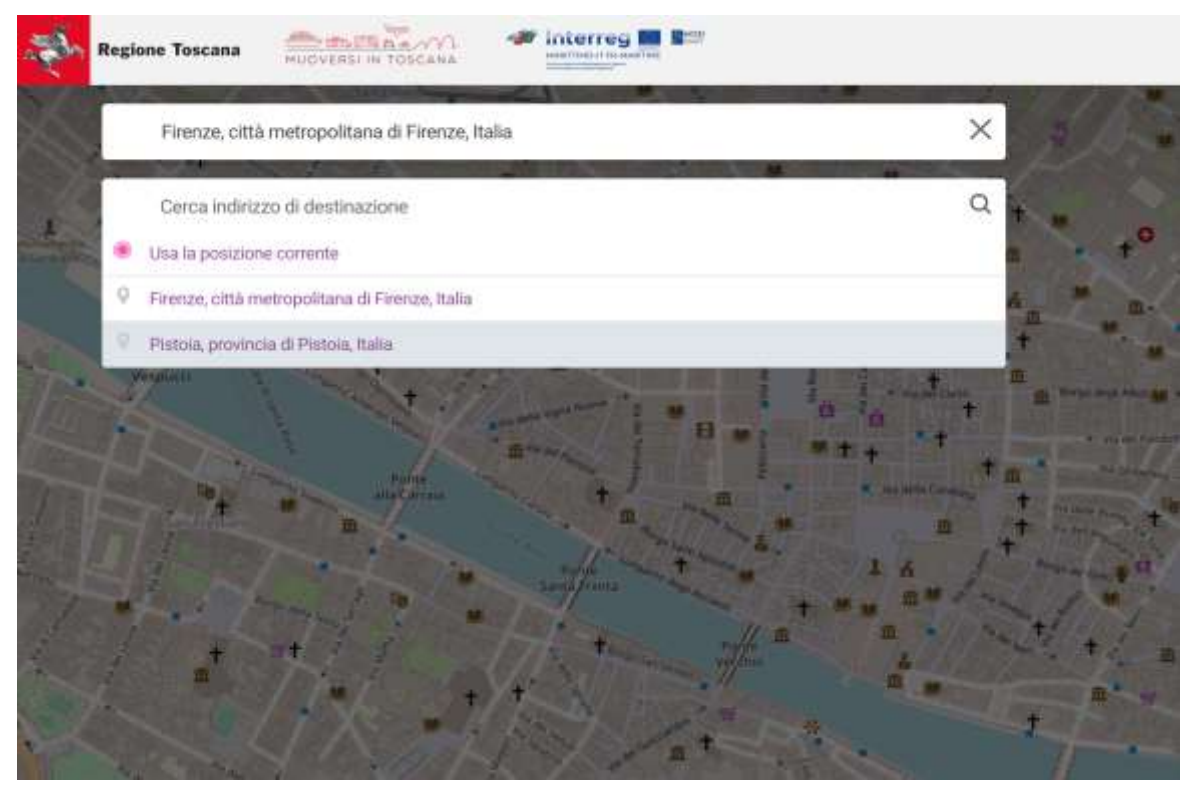

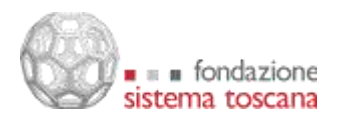

www.fondazionesistematoscana.it

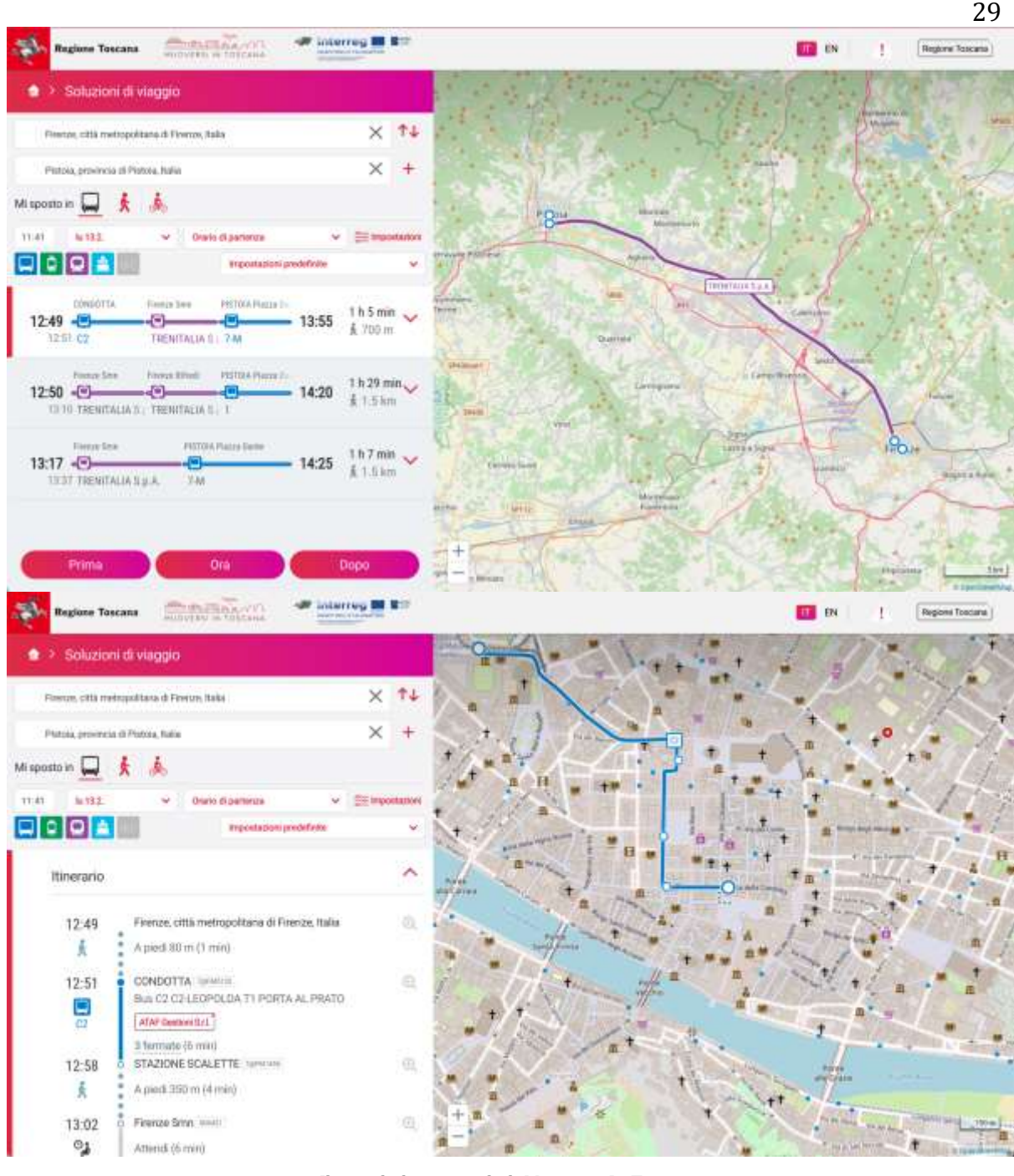

Il travel planner web di Muoversi In Toscana

Oltre che utilizzando le funzionalità integrate di geocoding e reverse geocoding il travel planner può essere interrogato anche da contesti esterni indicando nella URL la posizione di partenza e quella di arrivo, come nell'esempio che segue:

[https://www.muoversintoscana.it/gw/travelplanner/reitti/Firenze::4](https://www.muoversintoscana.it/gw/travelplanner/reitti/Firenze::43.769871,11.255576/Pistoia::43.933621,10.917424?time=1676281283) [3.769871,11.255576/Pistoia::43.933621,10.917424?time=1676281283](https://www.muoversintoscana.it/gw/travelplanner/reitti/Firenze::43.769871,11.255576/Pistoia::43.933621,10.917424?time=1676281283)

dove vengono forniti come parametri una label e una coppia di coordinate per i luoghi di partenza e di arrivo dell'itinerario e la data e l'ora (time) di partenza.

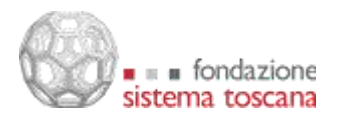

### **Requisiti tecnici di integrazione**

Il travel planner web viene pubblicato come puro client HTML5/Css/JavaScript e può essere quindi integrato in qualsiasi sistema come webapp auto-contenuta e autosufficiente. Tutto il codice del travel planner web gira infatti sul client (è sufficiente un moderno browser web) e non richiede nessuna interazione con il sistema ospitante.

#### **Architettura software**

Il progetto Digitransit-UI si basa su JavaScript e *React*. La sua architettura può essere rappresentata dal seguente diagramma:

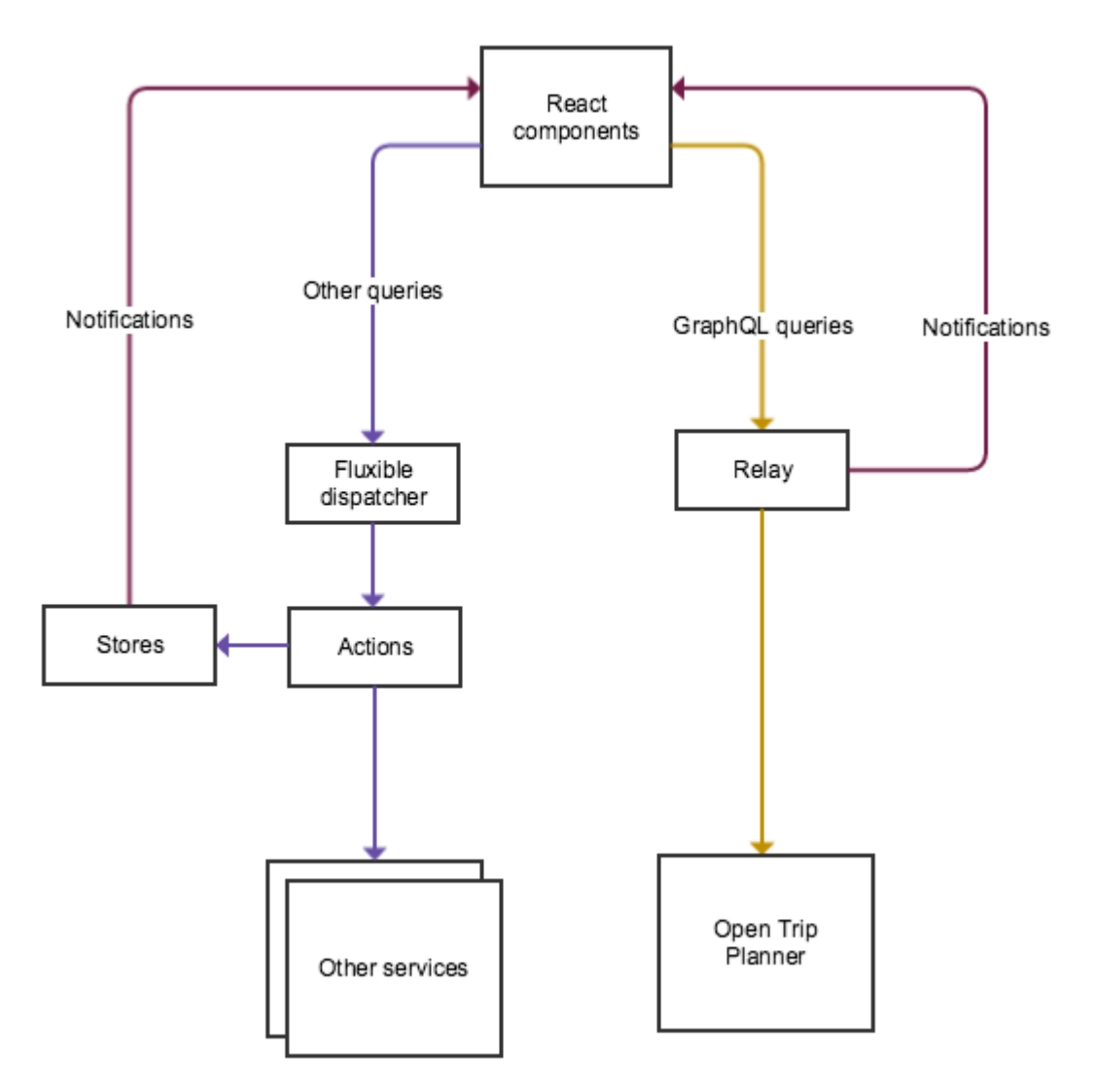

Architettura di Digitransit UI

Per una dettagliata documentazione sull'architettura di Digitransit-UI e su altri aspetti della piattaforma Digitransit si rimanda all'eccellente pagina GitHub del progetto: <https://github.com/HSLdevcom/digitransit-ui/blob/master/docs/Architecture.md>

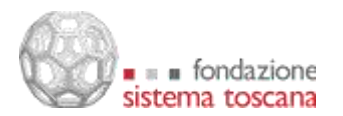

#### *Pagina web per la consultazione delle tariffe Pegaso*

La piattaforma Muoversi In Toscana comprende una pagina web per il calcolo delle tariffe della Carta Pegaso in base alla selezione delle località di partenza e di arrivo. La pagina visualizza le tariffe per

- biglietto giornaliero
- abbonamento mensile
- abbonamento mensile ridotto (in base all'ISEE)
- abbonamento annuale
- abbonamento annuale ridotto (in base all'ISEE)

interrogando i servizi REST dedicati e ha uno uno stile in linea con quello del sito di Regione Toscana.

La pagina è realizzata con il framework Vue.js ed è pubblicata all'indirizzo <https://www.muoversintoscana.it/tariffe-pegaso> .

#### *Pagina web con la mappa delle telecamere per il rilevamento del traffico sul territorio regionale*

La piattaforma Muoversi In Toscana comprende una pagina web standalone che consente di visualizzare, tramite una mappa, le ultime immagini catturate dalle telecamere dedicate al monitoraggio del traffico presenti sul territorio regionale con uno stile in linea con quello del sito di Regione Toscana.

La pagina è realizzata con il framework Vue.js e Leaflet e pubblicata all'indirizzo <https://www.muoversintoscana.it/telecamere> .

# **Dispiegamento**

#### *Dispiegamento dei moduli componenti*

Si utilizzano descrittori standard compatibili con Kubernetes e pertanto il deploy viene effettuato tramite il tool *kubectl*.